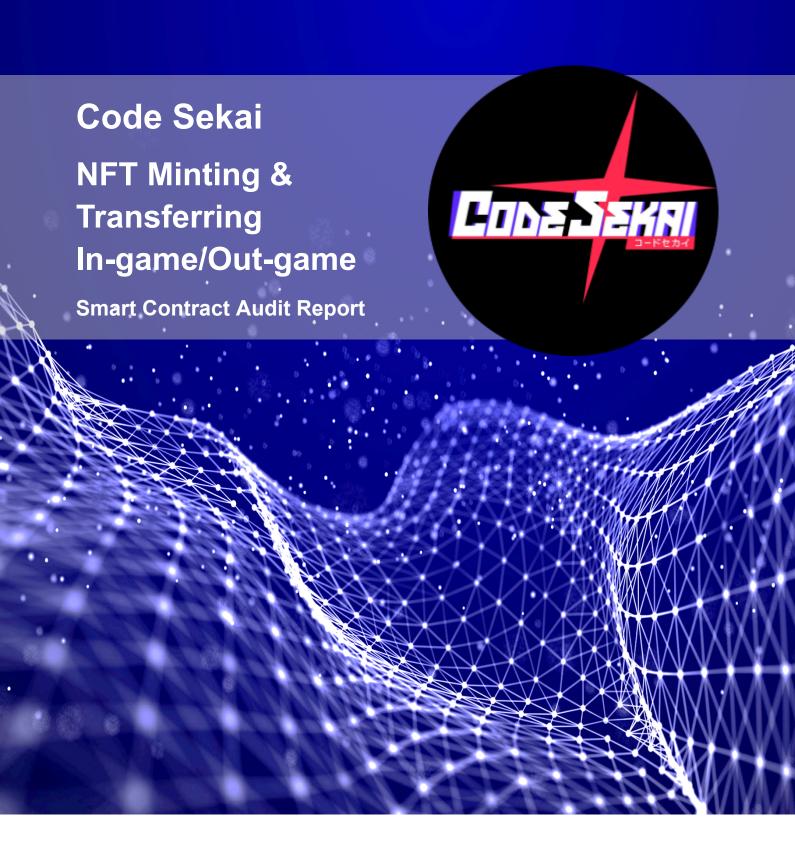

Date Issued: 18 Apr 2023

**Version:** Final v1.1

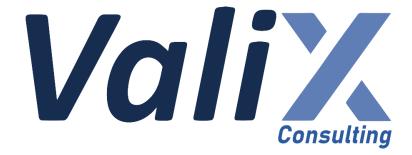

**Public** 

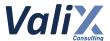

# **Table of Contents**

| Executive Summary                                 | 3   |
|---------------------------------------------------|-----|
| Overview                                          | 3   |
| About NFT Minting & Transferring In-game/Out-game | 3   |
| Scope of Work                                     | 3   |
| Auditors                                          | 5   |
| Disclaimer                                        | 5   |
| Audit Result Summary                              | 6   |
| Methodology                                       | 7   |
| Audit Items                                       | 8   |
| Risk Rating                                       | 10  |
| Findings                                          | 11  |
| Review Findings Summary                           | 11  |
| Detailed Result                                   | 13  |
| Appendix                                          | 104 |
| About Us                                          | 104 |
| Contact Information                               | 104 |
| References                                        | 105 |

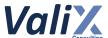

# **Executive Summary**

### **Overview**

Valix conducted a smart contract audit to evaluate potential security issues of the NFT Minting & Transferring In-game/Out-game features. This audit report was published on 18 Apr 2023. The audit scope is limited to the NFT Minting & Transferring In-game/Out-game features. Our security best practices strongly recommend that the Code Sekai team conduct a full security audit for both on-chain and off-chain components of its infrastructure and their interaction. A comprehensive examination has been performed during the audit process utilizing Valix's Formal Verification, Static Analysis, and Manual Review techniques.

## **About NFT Minting & Transferring In-game/Out-game**

NFT Minting: This allows users to mint their NFT with their on-chain randomized metadata and there are 3 rounds of minting for different groups of users which are Whitelist, Waitlist, and Public.

Transferring: This allows users to transfer their NFT into the Codesekai game and while NFT is in-game they can't transfer NFT to any wallets, if the users want to transfer NFT they must change the status back to out-game.

## **Scope of Work**

The security audit conducted does not replace the full security audit of the overall Code Sekai protocol. The scope is limited to the **NFT Minting & Transferring In-game/Out-game features** and their related smart contracts.

The security audit covered the components at this specific state:

| Item           | Description                                                                                                    |
|----------------|----------------------------------------------------------------------------------------------------|
| Components     | <ul> <li>NFT Minting &amp; Transferring In-game/Out-game smart contracts</li> <li>Imported associated smart contracts and libraries</li> </ul> |
| Git Repository | <ul> <li>http://gitlab.echoplus.io/echoplus/backend/codesekai-smart-contract-<br/>audit.git</li> </ul>                                         |

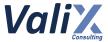

| Audit Commit             | <ul> <li>a65adff9df58137e67928fa48dc8987f60632e90 (branch: audit)</li> </ul>                                                 |
|--------------------------|----------------------------------------------------------------------------------------------------|
| Reassessment Commit      | • 5b8466ab1664a97c1819d0af51ef3a596df14e78 (branch: audit)                                                                   |
| Audited Files            | <ul> <li>./contracts/CSKGen.sol</li> <li>./contracts/CSKNFT.sol</li> <li>Other imported associated Solidity files</li> </ul> |
| Excluded Files/Contracts | • -                                                                                                    |

Remark: Our security best practices strongly recommend that the Code Sekai team conduct a full security audit for both on-chain and off-chain components of its infrastructure and the interaction between them.

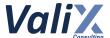

## **Auditors**

| Role      | Staff List                                                                        |
|-----------|-----------------------------------------------------------------------------------|
| Auditors  | Parichaya Thanawuthikrai (Lead Auditor)<br>Anak Mirasing<br>Kritsada Dechawattana |
| Authors   | Anak Mirasing<br>Kritsada Dechawattana<br>Parichaya Thanawuthikrai                |
| Reviewers | Phuwanai Thummavet (Technical Advisor) Sumedt Jitpukdebodin                       |

## **Disclaimer**

Our smart contract audit was conducted over a limited period and was performed on the smart contract at a single point in time. As such, the scope was limited to current known risks during the work period. The review does not indicate that the smart contract and blockchain software has no vulnerability exposure.

We reviewed the security of the smart contracts with our best effort, and we do not guarantee a hundred percent coverage of the underlying risk existing in the ecosystem. The audit was scoped only in the provided code repository. The on-chain code is not in the scope of auditing.

This audit report does not provide any warranty or guarantee, nor should it be considered an "approval" or "endorsement" of any particular project. This audit report should also not be used as investment advice nor provide any legal compliance.

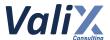

## **Audit Result Summary**

From the audit results and the remediation and response from the developer, Valix trusts that the **NFT**Minting & Transferring In-game/Out-game features have sufficient security protections to be safe for use.

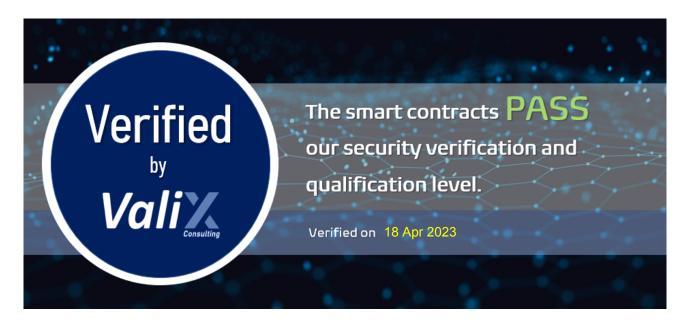

Initially, Valix was able to identify **32 issues** that were categorized from the "Critical" to "Informational" risk level in the given timeframe of the assessment.

For the reassessment, the *CodeSekai* team acknowledged a total of 32 issues, including 1 critical issue, 9 high issues, 7 medium issues, 9 low issues, and 6 informational issues. Of these, the team was able to completely fix 29 issues, partially fix 1 issues, and acknowledge 2 issues.

Below is the breakdown of the vulnerabilities found and their associated risk rating for each assessment conducted.

| Target                                            |   | Asses | sment l | Result |   | Reassessment Result |   |   |   |   |
|---------------------------------------------------|---|-------|---------|--------|---|---------------------|---|---|---|---|
| raryet                                            | С | Н     | M       | L      | - | С                   | Н | M | L | _ |
| NFT Minting &<br>Transferring<br>In-game/Out-game | 1 | 9     | 7       | 9      | 6 | 0                   | 2 | 0 | 0 | 1 |

Note: Risk Rating

С

Critical,

Н

High,

М

Medium,

L

Low,

1

Informational

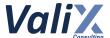

# Methodology

The smart contract security audit methodology is based on Smart Contract Weakness Classification and Test Cases (SWC Registry), CWE, well-known best practices, and smart contract hacking case studies. Manual and automated review approaches can be mixed and matched, including business logic analysis in terms of the malicious doer's perspective. Using automated scanning tools to navigate or find offending software patterns in the codebase along with a purely manual or semi-automated approach, where the analyst primarily relies on one's knowledge, is performed to eliminate the false-positive results.

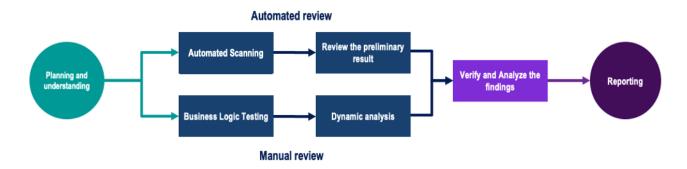

#### Planning and Understanding

- Determine the scope of testing and understanding of the application's purposes and workflows.
- Identify key risk areas, including technical and business risks.
- Determine which sections to review within the resource constraints and review method automated, manual or mixed.

#### **Automated Review**

- Adjust automated source code review tools to inspect the code for known unsafe coding patterns.
- Verify the tool's output to eliminate false-positive results, and adjust and re-run the code review tool if necessary.

#### **Manual Review**

- Analyzing the business logic flaws requires thinking in unconventional methods.
- Identify unsafe coding behavior via static code analysis.

#### Reporting

- Analyze the root cause of the flaws.
- Recommend improvements for secure source code.

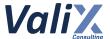

## **Audit Items**

We perform the audit according to the following categories and test names.

| Category       | ID    | Test Name                                               |
|----------------|-------|---------------------------------------------------------|
|                | SEC01 | Authorization Through tx.origin                         |
|                | SEC02 | Business Logic Flaw                                     |
|                | SEC03 | Delegatecall to Untrusted Callee                        |
|                | SEC04 | DoS With Block Gas Limit                                |
|                | SEC05 | DoS with Failed Call                                    |
|                | SEC06 | Function Default Visibility                             |
|                | SEC07 | Hash Collisions With Multiple Variable Length Arguments |
|                | SEC08 | Incorrect Constructor Name                              |
|                | SEC09 | Improper Access Control or Authorization                |
|                | SEC10 | Improper Emergency Response Mechanism                   |
|                | SEC11 | Insufficient Validation of Address Length               |
|                | SEC12 | Integer Overflow and Underflow                          |
|                | SEC13 | Outdated Compiler Version                               |
| Security Issue | SEC14 | Outdated Library Version                                |
|                | SEC15 | Private Data On-Chain                                   |
|                | SEC16 | Reentrancy                                              |
|                | SEC17 | Transaction Order Dependence                            |
|                | SEC18 | Unchecked Call Return Value                             |
|                | SEC19 | Unexpected Token Balance                                |
|                | SEC20 | Unprotected Assignment of Ownership                     |
|                | SEC21 | Unprotected SELFDESTRUCT Instruction                    |
|                | SEC22 | Unprotected Token Withdrawal                            |
|                | SEC23 | Unsafe Type Inference                                   |
|                | SEC24 | Use of Deprecated Solidity Functions                    |
|                | SEC25 | Use of Untrusted Code or Libraries                      |
|                | SEC26 | Weak Sources of Randomness from Chain Attributes        |
|                | SEC27 | Write to Arbitrary Storage Location                     |

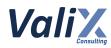

| Category             | ID    | Test Name                                                                |  |  |
|----------------------|-------|--------------------------------------------------------------------------|--|--|
|                      | FNC01 | Arithmetic Precision                                                     |  |  |
| Functional Issue     | FNC02 | Permanently Locked Fund                                                  |  |  |
| FullCuoliai issue    | FNC03 | Redundant Fallback Function                                              |  |  |
|                      | FNC04 | Timestamp Dependence                                                     |  |  |
|                      | OPT01 | Code With No Effects                                                     |  |  |
|                      | OPT02 | Message Call with Hardcoded Gas Amount                                   |  |  |
| Operational Issue    | OPT03 | The Implementation Contract Flow or Value and the Document is Mismatched |  |  |
|                      | OPT04 | The Usage of Excessive Byte Array                                        |  |  |
|                      | OPT05 | Unenforced Timelock on An Upgradeable Proxy Contract                     |  |  |
|                      | DEV01 | Assert Violation                                                         |  |  |
|                      | DEV02 | Other Compilation Warnings                                               |  |  |
|                      | DEV03 | Presence of Unused Variables                                             |  |  |
| Developmental Issue  | DEV04 | Shadowing State Variables                                                |  |  |
| Dovolopinoniai locac | DEV05 | State Variable Default Visibility                                        |  |  |
|                      | DEV06 | Typographical Error                                                      |  |  |
|                      | DEV07 | Uninitialized Storage Pointer                                            |  |  |
|                      | DEV08 | Violation of Solidity Coding Convention                                  |  |  |
| DEV09                |       | Violation of Token (ERC20) Standard API                                  |  |  |

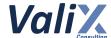

## **Risk Rating**

To prioritize the vulnerabilities, we have adopted the scheme of five distinct levels of risk: **Critical**, **High**, **Medium**, **Low**, and **Informational**, based on OWASP Risk Rating Methodology. The risk level definitions are presented in the table.

| Risk Level    | Definition                                                                                                    |
|---------------|----------------------------------------------------------------------------------------------------|
| Critical      | The code implementation does not match the specification, and it could disrupt the platform.                                                                |
| High          | The code implementation does not match the specification, or it could result in losing funds for contract owners or users.                                  |
| Medium        | The code implementation does not match the specification under certain conditions, or it could affect the security standard by losing access control.       |
| Low           | The code implementation does not follow best practices or use suboptimal design patterns, which may lead to security vulnerabilities further down the line. |
| Informational | Findings in this category are informational and may be further improved by following best practices and guidelines.                                         |

The **risk value** of each issue was calculated from the product of the **impact** and **likelihood values**, as illustrated in a two-dimensional matrix below.

- Likelihood represents how likely a particular vulnerability is exposed and exploited in the wild.
- Impact measures the technical loss and business damage of a successful attack.
- Risk demonstrates the overall criticality of the risk.

| Likelihood<br>Impact | High     | Medium | Low           |
|----------------------|----------|--------|---------------|
| High                 | Critical | High   | Medium        |
| Medium               | High     | Medium | Low           |
| Low                  | Medium   | Low    | Informational |

The shading of the matrix visualizes the different risk levels. Based on the acceptance criteria, the risk levels "Critical" and "High" are unacceptable. Any issue obtaining the above levels must be resolved to lower the risk to an acceptable level.

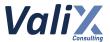

# Findings

# **Review Findings Summary**

The table below shows the summary of our assessments.

| No. | Issue                                                      | Risk     | Status       | Functionality is in use |
|-----|------------------------------------------------------------|----------|--------------|-------------------------|
| 1   | Potential Replay Attack On NFT Updating                    | Critical | Fixed        | In use                  |
| 2   | Unprotected Initialization Of Crucial State Variables      | High     | Fixed        | In use                  |
| 3   | Lack Of Setter Function For signWallet State               | High     | Fixed        | In use                  |
| 4   | Permanently Losing The Admin Role                          | High     | Fixed        | In use                  |
| 5   | Potential Replay Attack On NFT Minting                     | High     | Fixed        | In use                  |
| 6   | Possibly Bypassing The Condition To Generate Token         | High     | Fixed        | In use                  |
| 7   | Non-Uniqueness NFT Metadata Assignment                     | High     | Acknowledged | In use                  |
| 8   | Trust And Fairness Of Metadata Generation                  | High     | Acknowledged | In use                  |
| 9   | Recommended Improving Transparency And Trustworthiness     | High     | Fixed        | In use                  |
| 10  | Burning Tokens Without Validating Availability Flag        | High     | Fixed        | In use                  |
| 11  | Improper Verification Of Supply Checking                   | Medium   | Fixed        | In use                  |
| 12  | Inconsistent State In Token Management When Burning Tokens | Medium   | Fixed        | In use                  |
| 13  | Incorrect Condition For Removing Whitelist                 | Medium   | Fixed        | In use                  |
| 14  | No Upper Bound For The Portal Price                        | Medium   | Fixed        | In use                  |
| 15  | Lack Of Setter Function For adminWallet State              | Medium   | Fixed        | In use                  |
| 16  | Directly Minting Without Permission                        | Medium   | Fixed        | In use                  |
| 17  | Possibly Setting Improper Period For Each Minting Round    | Medium   | Fixed        | In use                  |
| 18  | Overpayment When Minting And Updating NFT                  | Low      | Fixed        | In use                  |
| 19  | Lack Of Validating Input Parameters                        | Low      | Fixed        | In use                  |
| 20  | Compiler Is Not Locked To Specific Version                 | Low      | Fixed        | In use                  |

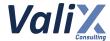

| 21 | Compiler May Be Susceptible To Publicly Disclosed Bugs                   | Low           | Fixed           | In use |
|----|--------------------------------------------------------------------------|---------------|-----------------|--------|
| 22 | Arbitrarily Setting NFT Minting Prices                                   | Low           | Fixed           | In use |
| 23 | Potential Denial-Of-Service On The getUserTokenAndInfos Function         | Low           | Fixed           | In use |
| 24 | Recommended Improving Transparency And Traceability Of Crucial Variables | Low           | Fixed           | In use |
| 25 | Recommended Event Emissions For Transparency And Traceability            | Low           | Fixed           | In use |
| 26 | Lack Of Checking Availability Of The Token ID                            | Low           | Fixed           | In use |
| 27 | Recommended Removing Unused Interfaces                                   | Informational | Fixed           | In use |
| 28 | Recommended Removing Unused Code                                         | Informational | Fixed           | In use |
| 29 | Recommended Removing Unused Imported Contract                            | Informational | Partially Fixed | In use |
| 30 | Misspelling Of Crucial Function Name                                     | Informational | Fixed           | In use |
| 31 | Recommended Adding Event Indexes                                         | Informational | Fixed           | In use |
| 32 | Recommended Enforcing Checks-Effects-Interactions Pattern                | Informational | Fixed           | In use |

The statuses of the issues are defined as follows:

**Fixed:** The issue has been completely resolved and has no further complications.

Partially Fixed: The issue has been partially resolved.

Acknowledged: The issue's risk has been reported and acknowledged.

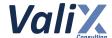

## **Detailed Result**

This section provides all issues that we found in detail.

| No. 1                   | Potential Replay Attack On NFT Updating                                                                                                    |        |      |  |  |  |
|-------------------------|----------------------------------------------------------------------------------------------------|--------|------|--|--|--|
|                         | Likelihood                                                                                                    |        | High |  |  |  |
| Risk                    | Critical                                                                                                    | Impact | High |  |  |  |
| Functionality is in use | In use Status Fixed                                                                                                    |        |      |  |  |  |
| Associated Files        | contracts/CSKNFT.sol                                                                                                    |        |      |  |  |  |
| Locations               | CSKNFT.sol  • L: 76 - 81 (The SignInfo struct)  • L: 156 - 170 (The _hash function)  • L: 172 - 175 (The _verify function)  • L: 277 - 303 (The updateFlagStatus function) |        |      |  |  |  |

#### **Detailed Issue**

We found the potential replay attack issue affects the *updateFlagStatus* function (L277 - 303 in the code snippet 1.1).

The *updateFlagStatus* function can be executed by users to update a *CodeSekaiNFT* token availability and metadata and then the *updateFlagStatus* function will verify the signature of the payload, the so-called *SignInfo* (L76 - 81 in the code snippet 1.1). The *SignInfo* is of type struct as follows:

```
struct SignInfo {
    uint256 tokenId;
    string metadata;
    bool status;
    bytes signature;
}
```

To successfully update the status of a token, the sender and the token owner must be the same address (L282), the given status must not be the previous status (L283 - 286), and the payload must be signed by the owner's private key (L290).

However, we discovered the root cause of this issue is that the payload allows for multiple uses since there is no tracking of the expiration time and nonce of the payload. As a result, an attacker can use the same payload multiple times to update the token.

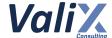

```
CSKNFT.sol
 76
     struct SignInfo {
 77
         uint256 tokenId;
 78
         string metadata;
 79
         bool status;
         bytes signature;
 80
 81
     }
     // (...SNIPPED...)
156
     function _hash(SignInfo memory info) internal view returns (bytes32) {
157
         return
158
             _hashTypedDataV4(
159
                 keccak256(
160
                      abi.encode(
161
                          keccak256(
163
                              "SignInfo(uint256 tokenId, string metadata, bool status)"
163
                          ),
164
                          info.tokenId,
165
                          keccak256(bytes(info.metadata)),
166
                          info.status
167
                      )
168
                 )
169
             );
170
     }
171
     function _verify(SignInfo memory order) internal view returns (address) {
172
173
         bytes32 digest = _hash(order);
174
         return ECDSA.recover(digest, order.signature);
175
     }
     // (...SNIPPED...)
277
     function updateFlagStatus(SignInfo calldata _info)
278
         external
279
         payable
280
         nonReentrant
281
     {
282
         require(ownerOf(_info.tokenId) == msg.sender, "Not Owner.");
283
284
             tokenInfo[ info.tokenId].isAvailable != info.status,
285
             "Same status."
286
         );
287
288
         //verify
289
         address signer = _verify(_info);
290
         require(signer == signWallet, "not signed");
291
         if ( info.status) {
292
293
             require(msg.value >= PORTAL_PRICE, "Eth not enough.");
```

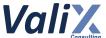

```
294
295
             (bool sent, ) = adminWallet.call{value: msg.value}("");
             require(sent, "Failed send");
296
297
             tokenInfo[_info.tokenId].metadata = _info.metadata;
298
         }
299
300
         tokenInfo[_info.tokenId].isAvailable = _info.status;
301
302
         emit ChangeItemStatus(msg.sender, _info);
303
    }
```

Listing 1.1 The affected *updateFlagStatus* function and its related dependencies

#### Recommendations

We recommend adding the *nonce* and *expiration time* (L80 and L81 in the code snippet 1.2) parameters to the *SignInfo* struct. The *nonce* and *expiration time* would prevent an attacker from making the replay attack since the payload will be for single use and limit the deadline of the payload.

To use this *nonce*, we have to add the *updateTokenNonces* mapping (L93) to track the spending of each signed payload, and the *nonce* must be increased every time the payload is consumed (L297).

Finally, when recovering the signer of the payload, the *nonce* (for each token owner) has to be computed in the *\_hash* function (L159 - 175). Moreover, we have to add the verification of the *expiration time* (L292) to verify that the payload is not expired.

```
CSKNFT.sol
     struct SignInfo {
 77
         uint256 tokenId;
 78
         string metadata;
 79
         bool status;
 80
         uint256 nonce;
 81
         uint256 expirationTime;
 82
         bytes signature;
 83
    }
     // (...SNIPPED...)
     mapping(address => uint256) public updateTokenNonces;
 93
     // (...SNIPPED...)
159
     function _hash(SignInfo memory info) internal view returns (bytes32) {
160
         return
             _hashTypedDataV4(
161
163
                  keccak256(
163
                      abi.encode(
```

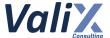

```
164
                          keccak256(
165
                              "SignInfo(uint256 tokenId, string metadata, bool status,
     uint256 nonce, uint256 expirationTime)"
166
                          ),
167
                          info.tokenId,
168
                          keccak256(bytes(info.metadata)),
169
                          info.status,
170
                          info.nonce,
171
                          info.expirationTime
172
                     )
173
                 )
174
             );
175
     }
176
177
     function verify(SignInfo memory order) internal view returns (address) {
178
         bytes32 digest = hash(order);
179
         return ECDSA.recover(digest, order.signature);
180
    }
     // (...SNIPPED...)
282
     function updateFlagStatus(SignInfo calldata _info)
283
         external
284
         payable
285
         nonReentrant
286
     {
287
         require(ownerOf(_info.tokenId) == msg.sender, "Not Owner.");
288
         require(
289
             tokenInfo[ info.tokenId].isAvailable != info.status,
             "Same status."
290
291
         require(block.timestamp < _info.expirationTime, "Times out");</pre>
292
293
294
         //verify
295
         address signer = _verify(_info);
         require(signer == signWallet, "not signed");
296
         require( info.nonce == updateTokenNonces[msg.sender]++, "Invalid nonce");
297
298
299
         if ( info.status) {
300
             require(msg.value >= PORTAL PRICE, "Eth not enough.");
301
             (bool sent, ) = adminWallet.call{value: msg.value}("");
302
303
             require(sent, "Failed send");
304
             tokenInfo[ info.tokenId].metadata = info.metadata;
305
         }
306
307
         tokenInfo[_info.tokenId].isAvailable = _info.status;
308
309
         emit ChangeItemStatus(msg.sender, info);
310
    }
```

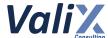

#### Listing 1.2 The improved *updateFlagStatus* function and its related dependencies

The recommended code provides the concept of how to remediate this issue only. The code should be adjusted accordingly.

Regarding the configuration of the *expirationTime* parameter, the parameter can be freely set by the signer (off-chain service). However, we noticed the possible attacks that can be initiated at the off-chain side if the *CodeSekai* team sets the *expirationTime* parameter too large. Consider the following scenario to understand the issue.

- 1. Assuming that the *expirationTime* parameter is set to 3600 seconds (1 hour) for each signed payload.
- 2. An attacker bridges their NFT from the on-chain (smart contract) to the off-chain service.
- 3. The attacker asks for the signer (off-chain service) to sign their payload for bridging their NFT back to the on-chain service (smart contract).

In this step, the signer signs the payload containing the *NFT metadata* and sets the payload's expirationTime parameter to 1 hour ahead of the signing time. This way, the attacker would have 1 hour to perform the attack.

- 4. The attacker joins and plays the game.
- 5. Suppose that the attacker lost their items to the game.
- 6. The attacker adopts the payload previously signed in Step 3 to bridge their status back to the on-chain service (smart contract).
- 7. Since the payload was validly signed by the legitimate signer and its expirationTime parameter is not reached, the transaction is successfully executed.

Subsequently, the attacker can maliciously retrieve back their lost items. This attack can lead to several double-spending issues.

For this reason, we recommend the *CodeSekai* team to set the value of the *expirationTime* parameter properly. If possible, we recommend the team to apply mitigation solutions to their off-chain services. For example, making sure that users would no longer execute any off-chain services if they have triggered the off-chain signer.

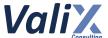

#### Reassessment

The CodeSekai team adopted our recommended code to fix this issue.

However, we recommend setting the value of the expirationTime parameter with a proper value to mitigate any possible attacks originating from off-chain services. Refer to the Recommendation section above for the detailed explanation.

If possible, we recommend the team to apply mitigation solutions to their off-chain services. For example, ensuring users would no longer execute any off-chain services if they have triggered the off-chain signer.

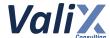

| No. 2                   | Unprotected Initialization Of Crucial State Variables |            |        |
|-------------------------|-------------------------------------------------------|------------|--------|
| Risk                    | High                                                  | Likelihood | Medium |
|                         |                                                       | Impact     | High   |
| Functionality is in use | In use                                                | Status     | Fixed  |
| Associated Files        | contracts/CSKNFT.sol                                  |            |        |
| Locations               | CSKNFT.sol L: 48 - 56, L: 277 - 303                   |            |        |

#### **Detailed Issue**

The *CSKNFT* contract contains an *initialize* function that can only be called once to set the values of the *baseTokenURI*, *adminWallet*, and *signWallet* states (L28, 29, 30 in code snippet 2.1). These states are crucial for the proper functioning of the contract, as the *adminWallet* is used to receive funds (L294 in code snippet 2.1), and the *signWallet* is used to verify sign information (L289 in code snippet 2.1).

However, the visibility of the *initialize* function is set to *public* (L52 in code snippet 2.1), which means that anyone can call it, even before the contract owner has a chance to set these values. This vulnerability could allow an attacker to set arbitrary values for these states, which could cause the system to malfunction.

For example, if an attacker knows the correct *signWallet* address, they could exploit the vulnerability in the *initialize* function to set the *adminWallet* to an address under their control. This would enable them to receive funds when the *updateFlagStatus* function is invoked by a user, as they could bypass the signature verification requirement (L289 in code snippet 2.1).

Additionally, an attacker could set the *baseTokenURI* to point to a malicious website, causing unsuspecting users to download malware or provide sensitive information.

As a result, this could be harmful to the system or cause it to malfunction.

```
csknft.sol

zs string public baseTokenURI;
address payable private adminWallet;
address private signWallet;

// (...SNIPPED...)

function initialize(
```

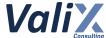

```
49
        string memory _baseTokenUri,
50
        address payable _adminWallet,
51
        address payable _signWallet
52
   ) public initializer {
53
        baseTokenURI = _baseTokenUri;
        adminWallet = _adminWallet;
54
55
        signWallet = _signWallet;
56
   }
```

Listing 2.1 The initialize function of CSKNFT contract

```
CSKNFT.sol
277
     function updateFlagStatus(SignInfo calldata _info)
278
         external
279
         payable
280
         nonReentrant
281
     {
282
         require(ownerOf(_info.tokenId) == msg.sender, "Not Owner.");
283
         require(
             tokenInfo[_info.tokenId].isAvailable != _info.status,
284
285
             "Same status."
286
         );
287
288
         //verify
         address signer = _verify(_info);
289
290
         require(signer == signWallet, "not signed");
291
292
         if ( info.status) {
293
             require(msg.value >= PORTAL_PRICE, "Eth not enough.");
294
             (bool sent, ) = adminWallet.call{value: msg.value}("");
295
             require(sent, "Failed send");
296
297
             tokenInfo[_info.tokenId].metadata = _info.metadata;
298
         }
299
300
         tokenInfo[_info.tokenId].isAvailable = _info.status;
301
302
         emit ChangeItemStatus(msg.sender, _info);
303
     }
```

Listing 2.2 The *updateFlagStatus* function of CSKNFT contract

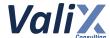

#### Recommendations

We recommend **removing the** *initialize* **function and moving the code from the** *initialize* **function to the** *constructor*. This is because the *CSKNFT* contract is not an upgradeable contract, and it's unnecessary to use an *initialization* function.

By moving the code to the *constructor*, we can ensure that the necessary values are set correctly from the outset, and prevent any external calls to initialize that could potentially cause damage to the system.

Additionally, we recommend adding a check to ensure that the *signWallet* address is not set to the zero address. This is important because the *CSKNFT* contract does not have a setter function to modify the *signWallet* address after deployment.

```
CSKNFT.sol
 39
     constructor(
         string memory _baseTokenUri,
 40
 41
         address payable _adminWallet,
 42
         address _signWallet
 44
         ERC721("CodeSekaiNFT", "CSKI")
 45
         EIP712(SIGNING_DOMAIN, SIGNATURE_VERSION)
 46
     {
         require(_signWallet != address(0), "Invalid _signWallet address");
 47
 48
         _grantRole(DEFAULT_ADMIN_ROLE, msg.sender);
 49
         _grantRole(MINTER_ROLE, msg.sender);
 50
         _grantRole(DEV_ROLE, msg.sender);
 51
         baseTokenURI = _baseTokenUri;
 52
         adminWallet = _adminWallet;
 53
 54
         signWallet = _signWallet;
 55
     }
```

Listing 2.3 The improved constructor function

The recommended code provides the concept of how to remediate this issue only. The code should be adjusted accordingly.

#### Reassessment

The CodeSekai team adopted our recommended code to fix this issue.

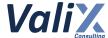

| No. 3                   | Lack Of Setter Function For signWallet State |            |        |
|-------------------------|----------------------------------------------|------------|--------|
| Risk                    | High                                         | Likelihood | Medium |
|                         |                                              | Impact     | High   |
| Functionality is in use | In use                                       | Status     | Fixed  |
| Associated Files        | contracts/CSKNFT.sol                         |            |        |
| Locations               | CSKNFT.sol L: 30, 55, and 289 - 290          |            |        |

#### **Detailed Issue**

The *updateFlagStatus* function of the *CSKNFT* contract allows the NFT owner to update an NFT's metadata and status by providing the information, including the signature. Then there would be verifying that the signature must be signed with the *signWallet* address before updating the NFT's information (L289 - 290 in the code snippet below).

However, we noticed that the *signWallet* address (L30 in the code snippet below) is assigned once at the *initialize* function (L55 in the code snippet below) and cannot change later.

Consequently, if the off-chain signer address is changed, the *updateFlagStatus* invoking will be reverted because the off-chain signer and *signWallet* address are not the same address (L289 - 290 in the code snippet below).

```
CSKNFT.sol
 15
     contract CSKNFT is
 16
         ERC721,
 17
         EIP712,
 18
         ERC721Enumerable,
 19
         ERC721Burnable,
 20
         AccessControl,
 21
         Ownable,
 22
         Initializable,
 23
         ReentrancyGuard
 24
     {
 25
         using Counters for Counters.Counter;
 26
 27
         /// @dev Base token URI used as a prefix by tokenURI().
 28
         string public baseTokenURI;
 29
         address payable private adminWallet;
 30
         address private signWallet;
```

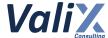

```
//(...SNIPPED...)
         function initialize(
48
49
             string memory _baseTokenUri,
50
             address payable _adminWallet,
51
             address payable _signWallet
         ) public initializer {
52
53
             baseTokenURI = _baseTokenUri;
54
             adminWallet = _adminWallet;
55
             signWallet = _signWallet;
56
         }
         //(...SNIPPED...)
277
         function updateFlagStatus(SignInfo calldata _info)
278
             external
279
             payable
280
             nonReentrant
281
         {
282
             require(ownerOf(_info.tokenId) == msg.sender, "Not Owner.");
283
             require(
                 tokenInfo[_info.tokenId].isAvailable != _info.status,
284
285
                 "Same status."
286
             );
287
288
             //verify
289
             address signer = _verify(_info);
             require(signer == signWallet, "not signed");
290
291
292
             if (_info.status) {
293
                 require(msg.value >= PORTAL_PRICE, "Eth not enough.");
294
295
                 (bool sent, ) = adminWallet.call{value: msg.value}("");
296
                 require(sent, "Failed send");
297
                 tokenInfo[_info.tokenId].metadata = _info.metadata;
298
             }
299
300
             tokenInfo[_info.tokenId].isAvailable = _info.status;
301
302
             emit ChangeItemStatus(msg.sender, _info);
303
         }
```

Listing 3.1 The mechanism to verify the signer

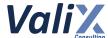

#### Recommendations

We recommend adding the setter function to enable changing the signWallet address.

Furthermore, we suggest governing the *setSignWallet* function with the *TIMELOCK\_DEV\_ROLE*. The *TIMELOCK\_DEV\_ROLE* is assigned as the only role authorized to execute the associated functions. This would improve the transparency and trustworthiness of privileged operations.

For more information about the usage of the *TIMELOCK\_DEV\_ROLE*, please refer to issue #9 - Recommended Improvements for Transparency and Trustworthiness.

```
CSKNFT.sol
     event ChangeSignWallet(address indexed prevSignWallet, address indexed
     newSignWallet, address indexed executor);
     //(...SNIPPED...)
322
     function setSignWallet(address _signWallet)
323
324
         onlyRole(TIMELOCK_DEV_ROLE)
325
     {
326
         require( signWallet != address(0), "Invalid address");
327
         address prevSignWallet = signWallet;
328
         signWallet = _signWallet;
329
330
         emit ChangeSignWallet(prevSignWallet, signWallet, msg.sender);
331
     }
```

Listing 3.2 The new setSignWallet function allows for changing the signWallet address

The recommended code provides the concept of how to remediate this issue only. The code should be adjusted accordingly.

#### Reassessment

The CodeSekai team adopted our recommended code to fix this issue.

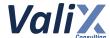

| No. 4                   | Permanently Losing The Admin Role                          |            |        |
|-------------------------|------------------------------------------------------------|------------|--------|
| Risk                    | High                                                       | Likelihood | Medium |
|                         |                                                            | Impact     | High   |
| Functionality is in use | In use                                                     | Status     | Fixed  |
| Associated Files        | @openzeppelin/contracts/access/AccessControl.sol           |            |        |
| Locations               | AccessControl.sol L: 179 - 183 (The renounceRole function) |            |        |

#### **Detailed Issue**

The *CSKGen* and *CSKNFT* contracts derive the *renounceRole* function (L179 - 183 in the code snippet 4.1) function from the *AccessControl* contract. This function can be invoked by anyone to remove their specific role.

We consider the *renounceRole* function risky since it can remove privileged roles, including the *DEFAULT\_ADMIN\_ROLE*, which is the top-level role. Consider the case that the only account with the *DEFAULT\_ADMIN\_ROLE* role is removed by calling the *renounceRole* function.

The *CSKGen* and *CSKNFT* contracts will be dangled immediately since the contract will have no account with the *DEFAULT ADMIN ROLE* role anymore, and this is unrecoverable.

```
AccessControl.sol
179
     function renounceRole(bytes32 role, address account) public virtual override {
180
         require(account == _msgSender(), "AccessControl: can only renounce roles for
     self");
181
182
         _revokeRole(role, account);
183
     }
     // (...SNIPPED...)
241
     function _revokeRole(bytes32 role, address account) internal virtual {
242
         if (hasRole(role, account)) {
243
             _roles[role].members[account] = false;
             emit RoleRevoked(role, account, _msgSender());
244
245
         }
246
     }
```

Listing 4.1 The renounceRole function of the AccessControl contract

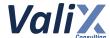

Moreover, the *revokeRole* function of the *AccessControl* contract still has the ability to remove the *DEFAULT\_ADMIN\_ROLE*, despite the issue we discovered. However, It is important to carefully use this function since it could lead to unexpected consequences.

#### Recommendations

We recommend **overriding and implementing the** *renounceRole* **function to the** *CSKGen* **and** *CSKNFT* **contracts** as the following code snippet to avoid the case that the sole account with the *DEFAULT\_ADMIN\_ROLE* role is removed accidentally.

```
CSKGen.sol

230  function renounceRole(bytes32 role, address account) public virtual
    override(AccessControl) {
    require(!(hasRole(DEFAULT_ADMIN_ROLE, account)), "AccessControl: cannot
    renounce the DEFAULT_ADMIN_ROLE account");

232
233    super.renounceRole(role, account);

234 }
```

Listing 4.2 The example overridden renounceRole function of the CSKGen contract

The recommended code provides the concept of how to remediate this issue only. The code should be adjusted accordingly.

Furthermore, since no specific code or solution can completely fix the *revokeRole* function issue without breaking the contract's features, we suggest taking necessary precautions while using the function.

#### Reassessment

The CodeSekai team adopted our recommended code to fix this issue.

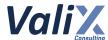

| No. 5                   | Potential Replay Attack On NFT Minting                                                                                                    |            |        |
|-------------------------|----------------------------------------------------------------------------------------------------|------------|--------|
| Risk                    | High                                                                                                    | Likelihood | Medium |
|                         |                                                                                                    | Impact     | High   |
| Functionality is in use | In use                                                                                                    | Status     | Fixed  |
| Associated Files        | contracts/CSKGen.sol                                                                                                    |            |        |
| Locations               | CSKGen.sol  • L: 48 - 54 (The MintInfo struct)  • L: 167 - 182 (The _hash function)  • L: 164 - 187 (The _verify function)  • L: 190 - 228 (The genToken function) |            |        |

#### **Detailed Issue**

We found the potential replay attack issue affects the *genToken* function (L190 - 228 in the code snippet 5.1).

The *genToken* function can be executed by users to mint a *CodeSekaiNFT* token and then the *genToken* function will verify the signature of the payload, the so-called *MintInfo* (L48 - 54 in the code snippet 5.1). The *MintInfo* is of type struct as follows:

```
struct MintInfo {
    address minter;
    uint256 timestamp;
    uint256 mintType;
    uint256 metadata;
    bytes signature;
}
```

In order for the minting process to be successful, the payload must not be expired (L193), the sender and the token minter must have the same address (L194), and the payload must be signed by the owner's private key (L198).

However, we consider the scenario that the signer accidentally signs the *MintInfo* Payload with an incorrect *MintType* (i.e., mintType greater than 2). In this case, even though there is a verification state for each minting round (L201, L209, and L218), the token will be minted without proper permission and payment, and the minter could potentially use the same *MintInfo* payload to execute multiple replay attacks.

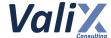

```
CSKGen.sol
 48
     struct MintInfo {
 49
         address minter;
 50
         uint256 timestamp;
 51
         uint256 mintType;
 52
         uint256 metadata;
 53
         bytes signature;
 54
    }
     // (...SNIPPED...)
167
     function _hash(MintInfo memory info) internal view returns (bytes32) {
168
         return
169
             hashTypedDataV4(
170
                 keccak256(
171
                      abi.encode(
172
                          keccak256(
173
                              "MintInfo(address minter, uint256 timestamp, uint256
     mintType,uint256 metadata)"
174
175
                          info.minter,
176
                          info.timestamp,
177
                          info.mintType,
                          info.metadata
178
179
                      )
180
                  )
181
             );
182
     }
183
184
     function _verify(MintInfo memory info) internal view returns (address) {
185
         bytes32 digest = hash(info);
186
         return ECDSA.recover(digest, info.signature);
187
     }
188
189
190
     function genToken(MintInfo calldata info) external payable nonReentrant {
191
         uint256 ethAmount;
192
         MintType mintType;
193
         require(block.timestamp <= info.timestamp + 1 minutes, "Times out");</pre>
194
         require(info.minter == msg.sender, "not minter");
195
196
         //verify
197
         address signer = _verify(info);
198
         require(signer == signWallet, "not signed");
199
200
         if (info.mintType == 0) {
201
             require(mintTotalCount[msg.sender].WlRound == 0, "Wl Minted");
202
             require(
                 wlLists[MintType.Whitelist][msg.sender] == true,
203
204
                  "not whitelist"
```

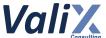

```
205
             ); //wl
206
             ethAmount = WHITELIST PRICE;
207
             mintType = MintType.Whitelist;
208
         } else if (info.mintType == 1) {
209
             require(mintTotalCount[msg.sender].WlRound == 0, "Wl Minted");
210
             require(
211
                 wlLists[MintType.Whitelist][msg.sender] == true ||
                     wlLists[MintType.Waitlist][msg.sender] == true,
212
213
                 "not waitlist"
214
             );
215
             ethAmount = WAITLIST PRICE;
216
             mintType = MintType.Waitlist;
217
         } else if (info.mintType == 2) {
218
             require(mintTotalCount[msg.sender].PbRound == 0, "Pb Minted");
219
             ethAmount = MINT PRICE;
220
             mintType = MintType.Mint;
221
         }
222
223
         require(msg.value >= ethAmount, "Eth not enough.");
224
         (bool sent, ) = adminWallet.call{value: msg.value}("");
225
         require(sent, "Failed to send Ether");
226
227
         loopGenToken(mintType, info.metadata);
228
    }
```

Listing 5.1 The affected *genToken* function and its related dependencies

#### Recommendations

We recommend adding the *nonce* (L53 in the code snippet 5.2) parameter to the *MintInfol* struct. The nonce would prevent the minter from making the replay attack since the payload will be for single use.

To use this *nonce*, we have to add the *genTokenNonces* mapping (L89) to track the spending of each signed payload, and the *nonce* must be updated every time the payload is used (L202).

Finally, when recovering the signer of the payload, the *nonce* has to be computed in the *\_hash* function (L169 - 185).

```
CSKGen.sol
 48
     struct MintInfo {
 49
         address minter;
 50
         uint256 timestamp;
 51
         uint256 mintType;
 52
         uint256 metadata;
 53
         uint256 nonce;
 54
         bytes signature;
 55
     }
```

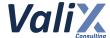

```
// (...SNIPPED...)
 89
     mapping(address => uint256) public genTokenNonces;
     // (...SNIPPED...)
169
    function _hash(MintInfo memory info) internal view returns (bytes32) {
170
             hashTypedDataV4(
171
172
                 keccak256(
173
                     abi.encode(
174
                         keccak256(
                              "MintInfo(address minter, uint256 timestamp, uint256
175
     mintType,uint256 metadata, uint256 nonce)"
176
177
                         info.minter,
178
                         info.timestamp,
179
                         info.mintType,
180
                          info.metadata,
181
                         info.nonce
182
                     )
183
                 )
184
             );
185
     }
186
187
     function _verify(MintInfo memory info) internal view returns (address) {
188
         bytes32 digest = hash(info);
         return ECDSA.recover(digest, info.signature);
189
190
     }
191
192
193
    function genToken(MintInfo calldata info) external payable nonReentrant {
194
         uint256 ethAmount;
195
         MintType mintType;
196
         require(block.timestamp <= info.timestamp + 1 minutes, "Times out");</pre>
197
         require(info.minter == msg.sender, "not minter");
198
199
         //verify
200
         address signer = verify(info);
201
         require(signer == signWallet, "not signed");
         require(info.nonce == genTokenNonces[info.minter]++, "Invalid nonce");
202
203
204
         if (info.mintType == 0) {
             require(mintTotalCount[msg.sender].WlRound == 0, "Wl Minted");
205
206
207
                 wlLists[MintType.Whitelist][msg.sender] == true,
208
                 "not whitelist"
209
             ); //wl
             ethAmount = WHITELIST PRICE;
210
211
             mintType = MintType.Whitelist;
```

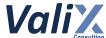

```
212
         } else if (info.mintType == 1) {
             require(mintTotalCount[msg.sender].WlRound == 0, "Wl Minted");
213
214
             require(
215
                 wlLists[MintType.Whitelist][msg.sender] == true ||
                     wlLists[MintType.Waitlist][msg.sender] == true,
216
217
                 "not waitlist"
218
             );
219
             ethAmount = WAITLIST_PRICE;
220
             mintType = MintType.Waitlist;
221
         } else if (info.mintType == 2) {
222
             require(mintTotalCount[msg.sender].PbRound == 0, "Pb Minted");
223
             ethAmount = MINT_PRICE;
224
             mintType = MintType.Mint;
225
         }
226
227
         require(msg.value >= ethAmount, "Eth not enough.");
228
         (bool sent, ) = adminWallet.call{value: msg.value}("");
229
         require(sent, "Failed to send Ether");
230
231
         loopGenToken(mintType, info.metadata);
232
    }
```

Listing 5.2 The improved genToken function and its related dependencies

The recommended code provides the concept of how to remediate this issue only. The code should be adjusted accordingly.

#### Reassessment

The CodeSekai team adopted our recommended code to fix this issue.

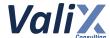

| No. 6                   | Possibly Bypassing The Condition To Generate Token |            |        |
|-------------------------|----------------------------------------------------|------------|--------|
| Risk                    | High                                               | Likelihood | Medium |
|                         |                                                    | Impact     | High   |
| Functionality is in use | In use                                             | Status     | Fixed  |
| Associated Files        | contracts/CSKGen.sol                               |            |        |
| Locations               | CSKGen.sol L: 190 - 228                            |            |        |

#### **Detailed Issue**

The *genToken* function in the *CSKGen* contract allows users to mint NFTs, but we discovered a vulnerability that could allow a user to bypass payment requirements, maximum minting limits per user, and whitelist checks.

The root cause of all three cases is the same, if the signer mistakenly sets the *MintInfo.mintType* value to a value outside the range of 0-2 during the signing process, causing the *genToken* function to skip all if-else conditions (L200, L208, and L217 in code snippet 6.1). To provide more detail, we will explain each case separately:

#### 1. Bypass payment requirement

Since the *genToken* function bypasses all if-else conditions, the *ethAmount* variable is not properly set to the minting price (L191 in code snippet 6.1). This results in a default value of 0, which causes the function to bypass the payment verification (L223 in code snippet 6.1) even when the user has not paid any Ether. As a result, the user is able to mint NFTs without paying any Ether.

#### 2. Bypass maximum minting limits

Since the *genToken* function bypasses all if-else conditions, the minting limits set by the *CSKGen* contract are also bypassed. Specifically, the *CSKGen* contract allows each user to mint a maximum of two tokens, with one token per whitelist or waitlist round, and one token for the public round. However, with the vulnerability, a user can mint more than 2 tokens because the *mintTotalCount[msg.sender].WlRound* and *mintTotalCount[msg.sender].PbRound* requirements are not checked (L201, L209, L218 in code snippet 6.1), allowing the user to bypass the intended minting limits.

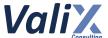

#### 3. Bypass whitelist checks

Since the *genToken* function bypasses all if-else conditions, the *wlLists[MintType.Whitelist]* and *wlLists[MintType.Waitlist]* states that are used to check whitelist or waitlist users are also skipped. This means that users who are not on the whitelist or waitlist can still mint NFTs, which could lead to an unfair distribution of tokens.

As a result, any users can potentially bypass payment requirements, maximum minting limits, and whitelist checks when minting NFTs, leading to a loss of revenue for the system and unfair to other users.

```
CSKGen.sol
 48
     struct MintInfo {
 49
         address minter;
 50
         uint256 timestamp;
 51
         uint256 mintType;
 52
         uint256 metadata;
 53
         bytes signature;
 54 }
     // (...SNIPPED...)
190
     function genToken(MintInfo calldata info) external payable nonReentrant {
191
         uint256 ethAmount;
192
         MintType mintType;
193
         require(block.timestamp <= info.timestamp + 1 minutes, "Times out");</pre>
194
         require(info.minter == msg.sender, "not minter");
195
196
         //verify
197
         address signer = _verify(info);
         require(signer == signWallet, "not signed");
198
199
200
         if (info.mintType == 0) {
             require(mintTotalCount[msg.sender].WlRound == 0, "Wl Minted");
201
202
             require(
203
                 wlLists[MintType.Whitelist][msg.sender] == true,
204
                  "not whitelist"
205
             ); //wl
             ethAmount = WHITELIST_PRICE;
206
207
             mintType = MintType.Whitelist;
208
         } else if (info.mintType == 1) {
209
             require(mintTotalCount[msg.sender].WlRound == 0, "Wl Minted");
210
             require(
211
                     wlLists[MintType.Whitelist][msg.sender] == true | |
212
                      wlLists[MintType.Waitlist][msg.sender] == true,
                      "not waitlist"
213
214
             );
215
             ethAmount = WAITLIST_PRICE;
```

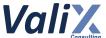

```
216
             mintType = MintType.Waitlist;
217
         } else if (info.mintType == 2) {
             require(mintTotalCount[msg.sender].PbRound == 0, "Pb Minted");
218
219
             ethAmount = MINT_PRICE;
220
             mintType = MintType.Mint;
221
         }
222
223
         require(msg.value >= ethAmount, "Eth not enough.");
224
         (bool sent, ) = adminWallet.call{value: msg.value}("");
225
         require(sent, "Failed to send Ether");
226
227
         loopGenToken(mintType, info.metadata);
228
    }
```

Listing 6.1 The genToken function of the CSKGen contract

```
CSKGen.sol
152
     function loopGenToken(MintType _mintType, uint256 metadata) internal {
153
         string memory results = Strings.toString(metadata);
154
155
         if (_mintType == MintType.Mint) {
             nftCore.mint(msg.sender, results, INFTCORE.MintType.Mint);
156
157
             mintTotalCount[msg.sender].PbRound += 1;
158
         } else if ( mintType == MintType.Whitelist) {
             nftCore.mint(msg.sender, results, INFTCORE.MintType.Whitelist);
159
160
             mintTotalCount[msg.sender].WlRound += 1;
161
         } else if ( mintType == MintType.Waitlist) {
162
             nftCore.mint(msg.sender, results, INFTCORE.MintType.Waitlist);
163
             mintTotalCount[msg.sender].WlRound += 1;
164
         }
165
     }
```

Listing 6.2 The *loopGenToken* function of the *CSKGen* contract

#### Recommendations

We recommend improving the *genToken* function to handle the scenario where the *MintInfo.mintType* value is out of range by adding an else case that reverts the transaction if the *MintInfo.mintType* value is out of range (L221 - 223 in code snippet 6.3).

This improvement would prevent any unintended minting of NFTs and avoid the loss of revenue and unfairness that could occur if a user were able to bypass payment requirements, maximum minting limits per user, and whitelist checks.

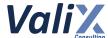

```
CSKGen.sol
190
     function genToken(MintInfo calldata info) external payable nonReentrant {
191
         uint256 ethAmount;
192
         MintType mintType;
193
         require(block.timestamp <= info.timestamp + 1 minutes, "Times out");</pre>
194
         require(info.minter == msg.sender, "not minter");
195
196
         //verify
197
         address signer = _verify(info);
198
         require(signer == signWallet, "not signed");
199
200
         if (info.mintType == 0) {
             require(mintTotalCount[msg.sender].WlRound == 0, "Wl Minted");
201
202
             require(
203
                 wlLists[MintType.Whitelist][msg.sender] == true,
204
                  "not whitelist"
205
             ); //wl
206
             ethAmount = WHITELIST PRICE;
207
             mintType = MintType.Whitelist;
208
         } else if (info.mintType == 1) {
209
             require(mintTotalCount[msg.sender].WlRound == 0, "Wl Minted");
210
             require(
211
                     wlLists[MintType.Whitelist][msg.sender] == true ||
212
                     wlLists[MintType.Waitlist][msg.sender] == true,
                      "not waitlist"
213
214
             );
215
             ethAmount = WAITLIST PRICE;
216
             mintType = MintType.Waitlist;
217
         } else if (info.mintType == 2) {
218
             require(mintTotalCount[msg.sender].PbRound == 0, "Pb Minted");
219
             ethAmount = MINT PRICE;
220
             mintType = MintType.Mint;
221
         } else {
222
             revert("Incorrect Minting Type: Out Of Range");
223
         }
224
225
         require(msg.value >= ethAmount, "Eth not enough.");
226
         (bool sent, ) = adminWallet.call{value: msg.value}("");
227
         require(sent, "Failed to send Ether");
228
229
         loopGenToken(mintType, info.metadata);
230 }
```

Listing 6.3 The improved genToken function of the CSKGen contract

The recommended code provides the concept of how to remediate this issue only. The code should be adjusted accordingly.

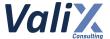

### Reassessment

The CodeSekai team adopted our recommended code to fix this issue.

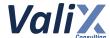

| No. 7                   | Non-Uniqueness NFT Metadata Assignment                                                                                              |            |              |
|-------------------------|----------------------------------------------------------------------------------------------------|------------|--------------|
|                         |                                                                                                    | Likelihood | Medium       |
| Risk                    | High                                                                                                    | Impact     | High         |
| Functionality is in use | In use                                                                                                    | Status     | Acknowledged |
| Associated Files        | contracts/CSKNFT.sol                                                                                                    |            |              |
| Locations               | CSKNFT.sol  L: 86 L: 214 - 223 (The delMint function) L: 225 - 261 (The mint function) L: 277 - 303 (The updateFlagStatus function) |            |              |

The *metadata* within the *UserAsset* struct (L86 in code snippet 7.1) is the crucial part of the *CSKNFT* contract that represents the NFT's properties and rarity.

For explanation, the metadata of NFT is determined once minted (code snippet 7.2) and could be changed via the *updateFlagStatus* function (code snippet 7.3).

However, these operations fully trust that the metadata provided by the off-chain service (the *CodeSekai* platform) is legitimate without verifying that each metadata must be assigned to only a specific NFT. In other words, each single metadata should ideally be assigned to only a single NFT at a time.

If the same metadata is assigned to multiple NFTs, several issues and concerns—such as transparency, traceability, fairness, uniqueness, etc—can occur due to the non-uniqueness of the in-game NFT items' metadata.

```
SKNFT.sol

83  struct UserAsset {
    uint256 tokenId;
    bool isAvailable;
    string metadata;
    }

87  }
```

Listing 7.1 The metadata that represents the NFT's properties and rarity

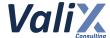

```
CSKNFT.sol
214
     function delMint(address _userAddr, string memory metadata) internal {
215
         //start tokenId at 1
216
         tokenIdCounter.increment();
217
218
         uint256 tokenId = tokenIdCounter.current();
219
         require(tokenId <= TOTAL_SUPPLY, "Max supply");</pre>
220
221
         _safeMint(_userAddr, tokenId);
222
         tokenInfo[tokenId] = UserAsset(tokenId, true, metadata);
223
     }
224
225
     function mint(
226
         address _userAddr,
227
         string calldata metadata,
228
         MintType _mintType
229
     ) external onlyRole(MINTER_ROLE) {
230
         if ( mintType == MintType.Mint) {
231
              require(
232
                  block.timestamp >= mintDates.MINT START DATE,
                  "not started."
233
234
              );
235
              require(block.timestamp <= mintDates.MINT_END_DATE, "ended.");</pre>
         } else if (_mintType == MintType.Whitelist) {
236
237
              require(
238
                  block.timestamp >= mintDates.START_WHITELIST,
239
                  "Wl not started."
240
              );
241
              require(block.timestamp <= mintDates.END_WHITELIST, "Wl ended.");</pre>
242
         } else if (_mintType == MintType.Waitlist) {
243
              require(
244
                  block.timestamp >= mintDates.START_WAITLIST,
245
                  "Waitlist not started."
246
              );
247
              require(
248
                  block.timestamp <= mintDates.END WAITLIST,</pre>
                  "Waitlist ended."
249
250
              );
251
         }
252
253
         delMint( userAddr, metadata);
254
255
         emit MintNft(
256
              userAddr,
257
              tokenIdCounter.current(),
258
              block.timestamp,
259
             _mintType
260
         );
261
     }
```

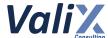

Listing 7.2 The mint function that trusts the provided metadata

```
CSKNFT.sol
277
     function updateFlagStatus(SignInfo calldata _info)
278
         external
279
         payable
280
         nonReentrant
281
     {
282
         require(ownerOf( info.tokenId) == msg.sender, "Not Owner.");
283
         require(
284
             tokenInfo[_info.tokenId].isAvailable != _info.status,
285
             "Same status."
286
         );
287
288
         //verify
289
         address signer = _verify(_info);
290
         require(signer == signWallet, "not signed");
291
292
         if ( info.status) {
             require(msg.value >= PORTAL_PRICE, "Eth not enough.");
293
294
295
              (bool sent, ) = adminWallet.call{value: msg.value}("");
             require(sent, "Failed send");
296
297
             tokenInfo[_info.tokenId].metadata = _info.metadata;
298
         }
299
300
         tokenInfo[ info.tokenId].isAvailable = info.status;
301
302
         emit ChangeItemStatus(msg.sender, _info);
303
     }
```

Listing 7.3 The updateFlagStatus function that trusts the provided metadata

Since the *CSKNFT* contract is designed to fully trust the metadata provided by the off-chain service (the *CodeSekai* platform), no recommended code can fully fix this issue without breaking the contract's features.

However, we recommend the *CodeSekai* team to redesign and reimplement both the related on-chain service (smart contract) and off-chain service (front-end and back-end) to guarantee that the case of the non-uniqueness of the in-game NFT items' metadata described above would not be happened unexpectedly as well as not compromising the platform's business requirements.

One recommended mitigation strategy is to perform a source code review on the off-chain services to ensure that the generated metadata for NFT items are unique.

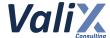

#### Reassessment

The *CodeSekai* team has acknowledged the existence of this issue and already implemented a solution in the form of a smart contract called *RandomWorker*. This contract is responsible for generating and storing trackable metadata transparently. To prevent unauthorized access by hackers, the contract must remain enclosed until the minting process is complete.

Furthermore, it is important to note that the *RandomWorker* contract falls outside the scope of our audit. Therefore, we strongly recommend that the team undertake a full security audit of the *RandomWorker* contract.

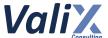

| No. 8                   | Trust And Fairness Of Metadata Generation                                                                   |            |        |  |
|-------------------------|----------------------------------------------------------------------------------------------------|------------|--------|--|
| Risk                    | High                                                                                                    | Likelihood | Medium |  |
|                         |                                                                                                    | Impact     | High   |  |
| Functionality is in use | In use Status Acknowledged                                                                                  |            |        |  |
| Associated Files        | contracts/CSKGen.sol<br>contracts/CSKNFT.sol                                                                |            |        |  |
| Locations               | CSKGen.sol L: 152 - 165 (The loopGenToken function) CSKNFT.sol L: 152 - 165 (The updateFlagStatus function) |            |        |  |

The *genToken* and *updateFlagStatus* functions utilize signed payloads (*MintInfo* for the *genToken* function and *SignInfo* for the *updateFlagStatus* function) to mint (L153 and L227 in the code snippet 8.1) and update tokens (L297 in the code snippet 8.1), respectively. Both payload types include a crucial field, namely the *metadata* field.

However, it is important to note that in the minting and updating process, the *metadata* is assigned directly from the off-chain source. For this reason, the current audit scope cannot guarantee the randomness of the *metadata*, as its accuracy and reliability depend on the off-chain source.

This creates a potential security risk and could compromise the integrity and reliability of the token's *metadata*.

```
CSKGen.sol
152
     function loopGenToken(MintType _mintType, uint256 metadata) internal {
153
         string memory results = Strings.toString(metadata);
154
155
         if (_mintType == MintType.Mint) {
156
             nftCore.mint(msg.sender, results, INFTCORE.MintType.Mint);
157
             mintTotalCount[msg.sender].PbRound += 1;
158
         } else if (_mintType == MintType.Whitelist) {
             nftCore.mint(msg.sender, results, INFTCORE.MintType.Whitelist);
159
160
             mintTotalCount[msg.sender].WlRound += 1;
161
         } else if (_mintType == MintType.Waitlist) {
             nftCore.mint(msg.sender, results, INFTCORE.MintType.Waitlist);
162
163
             mintTotalCount[msg.sender].WlRound += 1;
164
         }
165 }
     // (...SNIPPED...)
```

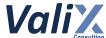

```
190
     function genToken(MintInfo calldata info) external payable nonReentrant {
191
         uint256 ethAmount;
192
         MintType mintType;
193
         require(block.timestamp <= info.timestamp + 1 minutes, "Times out");</pre>
194
         require(info.minter == msg.sender, "not minter");
195
196
         //verify
197
         address signer = _verify(info);
198
         require(signer == signWallet, "not signed");
199
200
         if (info.mintType == 0) {
201
             require(mintTotalCount[msg.sender].WlRound == 0, "Wl Minted");
202
             require(
203
                 wlLists[MintType.Whitelist][msg.sender] == true,
204
                 "not whitelist"
205
             ); //wl
             ethAmount = WHITELIST PRICE;
206
207
             mintType = MintType.Whitelist;
208
         } else if (info.mintType == 1) {
209
             require(mintTotalCount[msg.sender].WlRound == 0, "Wl Minted");
210
             require(
                 wlLists[MintType.Whitelist][msg.sender] == true | |
211
212
                     wlLists[MintType.Waitlist][msg.sender] == true,
                 "not waitlist"
213
214
             );
215
             ethAmount = WAITLIST_PRICE;
216
             mintType = MintType.Waitlist;
217
         } else if (info.mintType == 2) {
218
             require(mintTotalCount[msg.sender].PbRound == 0, "Pb Minted");
219
             ethAmount = MINT_PRICE;
220
             mintType = MintType.Mint;
221
         }
222
223
         require(msg.value >= ethAmount, "Eth not enough.");
224
         (bool sent, ) = adminWallet.call{value: msg.value}("");
225
         require(sent, "Failed to send Ether");
226
227
         loopGenToken(mintType, info.metadata);
228 }
```

Listing 8.1 The *loopGenToken* and *genToken* functions of the *CSKNFT* contract

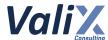

```
CSKNFT.sol
277
     function updateFlagStatus(SignInfo calldata _info)
278
         external
279
         payable
280
         nonReentrant
281
     {
282
         require(ownerOf(_info.tokenId) == msg.sender, "Not Owner.");
283
         require(
284
             tokenInfo[_info.tokenId].isAvailable != _info.status,
285
             "Same status."
286
         );
287
288
         //verify
289
         address signer = _verify(_info);
290
         require(signer == signWallet, "not signed");
291
292
         if (_info.status) {
293
             require(msg.value >= PORTAL PRICE, "Eth not enough.");
294
295
              (bool sent, ) = adminWallet.call{value: msg.value}("");
             require(sent, "Failed send");
296
297
             tokenInfo[ info.tokenId].metadata = info.metadata;
298
         }
299
         tokenInfo[_info.tokenId].isAvailable = _info.status;
300
301
302
         emit ChangeItemStatus(msg.sender, _info);
303
     }
```

Listing 8.2 The *updateFlagStatus* function of the *CSKNFT* contract

We strongly recommend that the team conducts a thorough **penetration testing and source code review of the off-chain source**. This testing will ensure the authenticity and reliability of the off-chain source before assigning metadata to tokens in the smart contract, thereby increasing the reliability and integrity of the token's metadata.

#### Reassessment

The *CodeSekai* team has acknowledged the existence of this issue and already implemented a solution in the form of a smart contract called *RandomWorker*. This contract is responsible for generating and storing trackable metadata transparently. To prevent unauthorized access by hackers, the contract must remain enclosed until the minting process is complete.

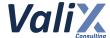

Furthermore, it is important to note that the *RandomWorker* contract falls outside the scope of our audit. Therefore, we strongly recommend that the team undertake a full security audit of the *RandomWorker* contract.

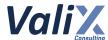

| No. 9                   | Recommended Improving Transparency And Trustworthiness                                                                                                    |            |        |  |
|-------------------------|----------------------------------------------------------------------------------------------------|------------|--------|--|
| Diale                   | Uiah                                                                                                    | Likelihood | Medium |  |
| Risk                    | High                                                                                                    | Impact     | High   |  |
| Functionality is in use | In use                                                                                                    | Status     | Fixed  |  |
| Associated Files        | @openzeppelin/contracts/access/AccessControl.sol<br>contracts/CSKGen.sol<br>contracts/CSKNFT.sol                                                                                                    |            |        |  |
| Locations               | AccessControl.sol  L: 144 - 146 (The grantRole function) L: 159 - 161 (The revokeRole function)  CSKGen.sol  L: 96 - 101 (The setRandomWorker function) L: 103 - 108 (The setSingWallet function) L: 110 - 121 (The setPrice function) L: 132 - 150 (The setWhitelists function)  CSKNFT.sol  L: 133 - 138 (The setBaseURI function) L: 197 - 212 (The setPeriods function) L: 270 - 275 (The setPortalPrice function) |            |        |  |

We have discovered that the *CSKGen* and *CSKNFT* contracts utilize the *AccessControl* contract, inheriting it to implement high-level roles necessary for performing critical mechanisms.

The following lists all privileged functions that should be improved transparency and trustworthiness:

- The **AccessControl** contract
  - o The *grantRole* function
  - o The revokeRole function
- The **CSKGen** contract
  - The setRandomWorker function
  - o The setSingWallet function
  - o The setPrice function
  - The setWhitelists function

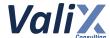

- The **CSKNFT** contract
  - The setBaseURI function
  - The setPeriods function
  - o The setPortalPrice function

Our analysis found that those functions listed can change important states, which could affect the users' assets. For this reason, we consider that those functions should be improved for transparency and trustworthiness.

Listing 9.1 The example function that can be invoked by a privileged role

Code snippet 9.1 above exhibits an example of the privileged function *setSingWallet*. The function can be executed by an admin with the *DEV\_ROLE* role (L105).

#### Recommendations

We recommend governing the associated setter functions with the *Timelock* mechanism to improve the transparency and trustworthiness of the privileged operations.

We recommend replacing the *DEV\_ROLE* role with the *TIMELOCK\_DEV\_ROLE* role instead. The *TIMELOCK\_DEV\_ROLE* role should point to an address of the *Timelock* contract.

The *Timelock* mechanism allows for a specified amount of time to pass before the proposed changes can be executed, providing users with sufficient time to review and assess the proposed changes.

For the recommended *Timelock* contract, please refer to: <a href="https://github.com/OpenZeppelin/openZeppelin/contracts/blob/master/contracts/governance/TimelockController.sol">https://github.com/OpenZeppelin/openZeppelin/openZeppelin/contracts/blob/master/contracts/governance/TimelockController.sol</a>.

Please apply the *TIMELOCK\_DEV\_ROLE* to the following functions:

- The AccessControl contract
  - The grantRole function
  - The revokeRole function

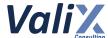

- The **CSKGen** contract
  - The setRandomWorker function
  - The setSingWallet function
  - The setPrice function
  - The setWhitelists function

# The **CSKNFT** contract

- The setBaseURI function
- The setPeriods function
- The setPortalPrice function

# CSKGen.sol

```
bytes32 public constant TIMELOCK_DEV_ROLE = keccak256("TIMELOCK_DEV_ROLE");
     address public timelockAddress;
    // (...SNIPPED...)
     event SetTimelock(address indexed prevTimelockAddress, address indexed
     newTimeLockAddress);
    // (...SNIPPED...)
74
   constructor(
        address _nftCore,
75
76
         address _randomWokerAddr,
77
         address payable _adminWallet,
         address _signWallet,
79
         address timelockAddress
    ) EIP712(SIGNING_DOMAIN, SIGNATURE_VERSION) {
80
         require(_timelockAddress != address(0), "Invalid address");
81
         _grantRole(DEFAULT_ADMIN_ROLE, msg.sender);
82
         _grantRole(TIMELOCK_DEV_ROLE, _timelockAddress); // assigning a role to the
83
    timelock contract
84
         nftCore = INFTCORE( nftCore);
85
         iRandomWorker = IRANDOMWORKER( randomWokerAddr);
86
         adminWallet = adminWallet;
87
         signWallet = _signWallet;
88
        timelockAddress = _timelockAddress;
    }
87
     // (...SNIPPED...)
105
    function setSingWallet(address _newSignWallet)
106
107
        onlyRole(TIMELOCK DEV ROLE)
108
         signWallet = _newSignWallet;
109
```

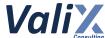

```
110 }
     // (...SNIPPED...)
232
    function grantRole(bytes32 role, address account)
233
         public
         virtual
234
235
         override(AccessControl)
236
         onlyRole(TIMELOCK_DEV_ROLE)
237
    {
238
         _grantRole(role, account);
239
     }
240
241
     function setTimelock(address newTimelockAddress) external
     onlyRole(TIMELOCK DEV ROLE) {
         require(newTimelockAddress != address(0), "Invalid newTimelockAddress
242
     address");
243
         address prevTimelockAddress = timelockAddress;
244
         timelockAddress = newTimelockAddress;
245
246
         _revokeRole(TIMELOCK_DEV_ROLE, prevTimelockAddress);
247
         _grantRole(TIMELOCK_DEV_ROLE, newTimelockAddress);
248
249
         emit SetTimelock(prevTimelockAddress, newTimelockAddress);
250
    }
```

Listing 9.2 The example using of *Timelock* mechanism in the *CSKGen* contract

The recommended code provides the concept of how to remediate this issue only. The code should be adjusted accordingly.

# Reassessment

The CodeSekai team adopted our recommended code to fix this issue.

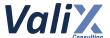

| No. 10                  | Burning Tokens Without Validating Availability Flag                                        |            |        |  |
|-------------------------|--------------------------------------------------------------------------------------------|------------|--------|--|
| Risk                    | High                                                                                       | Likelihood | Medium |  |
|                         |                                                                                            | Impact     | High   |  |
| Functionality is in use | In use Status Fixed                                                                        |            |        |  |
| Associated Files        | contracts/CSKNFT.sol<br>@openzeppelin/contracts/token/ERC721/extensions/ERC721Burnable.sol |            |        |  |
| Locations               | ERC721Burnable.sol L: 21 -25                                                               |            |        |  |

We found that the *CSKNFT* contract inherits the *ERC721Burnable* contract, which includes a *burn* function for burning tokens. However, this function does not check the *tokenInfo[tokenId].isAvailable* flag status state, meaning that unavailable tokens can still be burned, even though they should not be burnable or transferable.

As a result, if a token owner mistakenly invokes the *burn* function for an unavailable token, the token will be burned and may lead to an inconsistency between the off-chain and on-chain data that is associated with the token.

```
CSKNFT.sol
     // SPDX-License-Identifier: CODESEKAI
    pragma solidity ^0.8.0;
  4 import "@openzeppelin/contracts/token/ERC721/ERC721.sol";
     import "@openzeppelin/contracts/token/ERC721/extensions/ERC721Enumerable.sol";
     import "@openzeppelin/contracts/token/ERC721/extensions/ERC721Burnable.sol";
     // (...SNIPPED...)
     contract CSKNFT is
 15
 16
        ERC721,
 17
        EIP712,
 18
        ERC721Enumerable,
 19
        ERC721Burnable,
 20
        AccessControl,
 21
        Ownable,
 22
        Initializable,
 23
        ReentrancyGuard
 24 {
        // (...SNIPPED...)
```

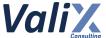

```
322 }
```

Listing 10.1 The CSKNFT contract that inherits the ERC721Burnable contract

```
function burn(uint256 tokenId) public virtual {
   //solhint-disable-next-line max-line-length
   require(_isApprovedOrOwner(_msgSender(), tokenId), "ERC721: caller is not
   token owner or approved");
   _burn(tokenId);
}
```

Listing 10.2 The burn function of the ERC721Burnable contract

We recommend overriding the *burn* function in the *CSKNFT* contract to include a check of the *tokenInfo[tokenId].isAvailable* flag status state before the token is burned. This will **ensure that unavailable tokens are not burned**, preventing the inconsistency that can occur between the off-chain and on-chain data.

```
csknft.sol

function burn(uint256 tokenId) public override {
    require(checkFlagStatus(tokenId), "not available");
    super.burn(tokenId);
}
```

Listing 10.3 The overridden burn function

The recommended code provides the concept of how to remediate this issue only. The code should be adjusted accordingly.

# Reassessment

The CodeSekai team adopted our recommended code to fix this issue.

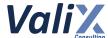

| No. 11                  | Improper Verification Of Supply Checking                                                                                                    |            |        |  |
|-------------------------|----------------------------------------------------------------------------------------------------|------------|--------|--|
| Risk                    | Medium                                                                                                    | Likelihood | Medium |  |
|                         |                                                                                                    | Impact     | Medium |  |
| Functionality is in use | In use Status Fixed                                                                                                    |            |        |  |
| Associated Files        | contracts/CSKNFT.sol<br>@openzeppelin/contracts/token/ERC721/extensions/ERC721Burnable.sol<br>@openzeppelin/contracts/token/ERC721/extensions/ERC721Enumerable.sol |            |        |  |
| Locations               | CSKNFT.sol L: 214 - 223                                                                                                    |            |        |  |

The CSKNFT contract uses the *tokenIdCounter* variable to keep track of the number of tokens minted. When a new token is minted using the *delMint* function, the *tokenIdCounter* is incremented, and the *tokenId* of the new token is set to the current value of the *tokenIdCounter*. The *tokenId* is then checked against the *TOTAL\_SUPPLY* constant to ensure that the total supply of tokens has not been exceeded (L219 in code snippet 11.1).

However, the contract relies on the *tokenId* to check with the *TOTAL\_SUPPLY* constant, rather than querying the actual total supply of tokens from the contract using the *ERC721Enumerable.totalSupply* function. **This** could cause the *tokenId* to exceed the actual total supply of tokens, resulting in the *delMint* function failing to mint a new token and reverting the transaction.

For example, the *TOTAL\_SUPPLY* constant is set to 5555, and suppose 5555 tokens have already been minted. If a user burns their token, it will decrease the current number of tokens in circulation to 5554.

Subsequently, if another user tries to mint a new token using the *delMint* function, the *tokenIdCounter* will be incremented to 5556. This will cause the function to fail because the *tokenId* of the new token will exceed the *TOTAL\_SUPPLY* constant, leading to confusion and potentially causing failed transactions.

As a result, this issue could cause confusion and potentially lead to failed transactions if users try to mint new tokens when the actual total supply of tokens is less than the *TOTAL SUPPLY* constant.

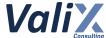

```
CSKNFT.sol
     Counters.Counter private tokenIdCounter;
 37
     // (...SNIPPED...)
 58
     uint256 public constant TOTAL SUPPLY = 5 555;
     // (...SNIPPED...)
214
     function delMint(address _userAddr, string memory metadata) internal {
215
         //start tokenId at 1
216
         tokenIdCounter.increment();
217
218
         uint256 tokenId = tokenIdCounter.current();
219
         require(tokenId <= TOTAL SUPPLY, "Max supply");</pre>
220
221
         _safeMint(_userAddr, tokenId);
222
         tokenInfo[tokenId] = UserAsset(tokenId, true, metadata);
223
     }
```

Listing 11.1 The *delMint* function of the *CSKNFT* contract

We recommend using the *totalSupply* function provided by the *ERC721Enumerable* contract that gives the actual total number of tokens in circulation to check if the total supply has been reached instead of relying on the *tokenId* value.

This is because relying on *tokenld* can lead to issues when tokens are burned, and the *tokenld* value exceeds the *TOTAL SUPPLY* constant.

```
CSKNFT.sol
214
     function delMint(address _userAddr, string memory metadata) internal {
215
         uint256 currentSupply = totalSupply();
         require(currentSupply < TOTAL_SUPPLY, "Max supply");</pre>
216
217
         //start tokenId at 1
218
219
         tokenIdCounter.increment();
220
         uint256 tokenId = tokenIdCounter.current();
221
222
         _safeMint(_userAddr, tokenId);
223
         tokenInfo[tokenId] = UserAsset(tokenId, true, metadata);
224
     }
```

Listing 11.2 The improved delMint function of the CSKNFT function

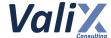

The recommended code provides the concept of how to remediate this issue only. The code should be adjusted accordingly.

# Reassessment

The CodeSekai team adopted our recommended code to fix this issue.

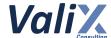

| No. 12                  | Inconsistent State In Token Management When Burning Tokens                                 |            |        |  |
|-------------------------|--------------------------------------------------------------------------------------------|------------|--------|--|
| Risk                    | Medium                                                                                     | Likelihood | Medium |  |
|                         |                                                                                            | Impact     | Medium |  |
| Functionality is in use | In use Status Fixed                                                                        |            |        |  |
| Associated Files        | contracts/CSKNFT.sol<br>@openzeppelin/contracts/token/ERC721/extensions/ERC721Burnable.sol |            |        |  |
| Locations               | CSKNFT.sol L: 83 - 87, 90                                                                  |            |        |  |

The *CSKNFT* contract uses the *tokenInfo* mapping to keep track of the token information for each token. The mapping maps a token ID to a *UserAsset* struct, which contains the token ID, a boolean flag indicating whether the token is available for transfer, and the metadata associated with the token (L90 in code snippet 12.1).

However, when a user burns a token using the *ERC721Burnable.burn* function, the contract does not update the *tokenInfo* mapping to reflect the fact that the token has been burned. This means that the *tokenId*, *isAvailable* flag, and *metadata* associated with the burned token continue to hold their old values, even though the token no longer exists.

This inconsistency can cause issues in several functions that rely on the tokenInfo mapping.

- 1. The checkFlagStatus function (L144 146 in code snippet 12.2)
- 2. The checkMetadata function (L148 154 in code snippet 12.2)
- 3. The getUserTokenAndInfos function (L177 195 in code snippet 12.2)

As a result, these functions can return inconsistent or incorrect results when querying for information about a burned token.

```
Struct UserAsset {
    uint256 tokenId;
    bool isAvailable;
    string metadata;
}

MintDates private mintDates;
```

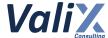

90 mapping(uint256 => UserAsset) private tokenInfo;

Listing 12.1 The tokenInfo state variable

```
CSKNFT.sol
144
     function checkFlagStatus(uint256 tokenId) public view returns (bool) {
145
         return tokenInfo[tokenId].isAvailable;
146
     }
147
148
     function checkMetadata(uint256 tokenId)
149
         public
150
         view
151
         returns (string memory)
152
     {
153
         return tokenInfo[tokenId].metadata;
154
    }
     // (...SNIPPED...)
     function getUserTokenAndInfos(address userAddress)
177
178
         public
179
         view
180
         returns (UserAsset[] memory)
181
     {
182
         uint256 balance = balanceOf(userAddress);
183
         UserAsset[] memory userAssets = new UserAsset[](balance);
184
185
         for (uint32 i = 0; i < uint32(balance); i++) {</pre>
186
             uint256 tokenId = tokenOfOwnerByIndex(userAddress, i);
187
             string memory metadata = tokenInfo[tokenId].metadata;
188
             bool status = checkFlagStatus(tokenId);
189
190
             userAssets[i].tokenId = tokenId;
191
             userAssets[i].isAvailable = status;
192
             userAssets[i].metadata = metadata;
193
         }
194
         return userAssets;
195
     }
```

Listing 12.2 The several functions that rely on the tokenInfo mapping

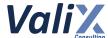

We recommend overriding the *ERC721Burnable.burn* function and adding a condition to check if the token is available before deleting the token information from the *tokenInfo* mapping. This will ensure that the token information is properly updated when a token is burned

```
event BurnNFT(uint256 indexed tokenId, address indexed burner, uint256
burnedAt);

function burn(uint256 tokenId) public override {
    require(checkFlagStatus(tokenId), "not available");
    emit BurnNFT(tokenId, msg.sender, block.timestamp);
    delete tokenInfo[tokenId];
    super.burn(tokenId);
}
```

Listing 12.3 The overridden ERC721Burnable.burn function

The recommended code provides the concept of how to remediate this issue only. The code should be adjusted accordingly.

#### Reassessment

The CodeSekai team adopted our recommended code to fix this issue.

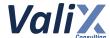

| No. 13                  | Incorrect Condition For Removing Whitelist           |            |        |
|-------------------------|------------------------------------------------------|------------|--------|
| Risk                    | Medium                                               | Likelihood | Medium |
|                         |                                                      | Impact     | Medium |
| Functionality is in use | In use                                               | Status     | Fixed  |
| Associated Files        | contracts/CSKGen.sol                                 |            |        |
| Locations               | CSKGen.sol L: 132 - 150 (The setWhitelists function) |            |        |

The *CSKGen* contract includes a feature to manage the whitelisted addresses through the *setWhitelists* function. However, We discovered that there is an incorrect functionality in the remove whitelist logic (L143 - 149 in the provided code snippet).

To elaborate, the incorrect logic is verifying the statement !wlLists[wlType][\_userAddresses[i]], which evaluates the false boolean value rather than true in order to remove the given addresses from the whitelist.

This issue could lead to unexpected results and must be addressed to ensure proper functionality.

```
CSKGen.sol
132
     function setWhitelists(
133
         MintType wlType,
134
         address[] memory _userAddresses,
135
         Whitelist _doType
136
     ) public onlyRole(DEV_ROLE) {
         if (_doType == Whitelist.Add) {
137
138
             for (uint32 i = 0; i < _userAddresses.length; i++) {</pre>
139
                  if (!wlLists[wlType][_userAddresses[i]]) {
                      wlLists[wlType][_userAddresses[i]] = true;
140
141
                  }
142
              }
         } else if (_doType == Whitelist.Remove) {
143
144
             for (uint32 i = 0; i < _userAddresses.length; i++) {</pre>
                  if (!wlLists[wlType][_userAddresses[i]]) {
145
146
                      wlLists[wlType][_userAddresses[i]] = false;
147
                  }
148
             }
149
         }
150
     }
```

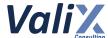

Listing 13.1 The setWhitelists function of the CSKGen contract

We recommend changing the logic for disabling whitelist addresses as shown in the code snippet below.

```
CSKGen.sol
132
     function setWhitelists(
133
         MintType wlType,
134
         address[] memory _userAddresses,
135
         Whitelist _doType
136
     ) public onlyRole(DEV_ROLE) {
137
         if (_doType == Whitelist.Add) {
138
             for (uint32 i = 0; i < _userAddresses.length; i++) {</pre>
139
                  if (!wlLists[wlType][_userAddresses[i]]) {
140
                      wlLists[wlType][_userAddresses[i]] = true;
141
                  }
142
             }
143
         } else if (_doType == Whitelist.Remove) {
144
             for (uint32 i = 0; i < _userAddresses.length; i++) {</pre>
145
                  if (wlLists[wlType][ userAddresses[i]]) {
146
                      wlLists[wlType][ userAddresses[i]] = false;
147
                  }
148
             }
149
         }
150
     }
```

Listing 13.2 The improved setWhitelists function of the CSKGen contract

The recommended code provides the concept of how to remediate this issue only. The code should be adjusted accordingly.

#### Reassessment

The CodeSekai team fixed this issue as per our suggestion.

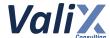

| No. 14                  | No Upper Bound For The Portal Price |            |       |
|-------------------------|-------------------------------------|------------|-------|
| Risk                    | Medium                              | Likelihood | Low   |
|                         |                                     | Impact     | High  |
| Functionality is in use | In use                              | Status     | Fixed |
| Associated Files        | contracts/CSKNFT.sol                |            |       |
| Locations               | CSKNFT.sol L: 270 - 276             |            |       |

The *updateFlagStatus* function of the *CSKNFT* contract allows the NFT owner to update an NFT's metadata and status by paying a fee greater or equal to the *PORTAL\_PRICE* (L293 in code snippet 14.1).

However, we found that the *setPortalPrice* function allows the *DEV\_ROLE* to arbitrarily adjust the *PORTAL\_PRICE* variable (L270 - 275 in code snippet 14.2) without the maximum upper bound of the portal fee, which directly affects the users' fee when updating their NFT.

Consider the case that the fee is set too high, the users might not be able to bridge back to the on-chain service.

```
CSKNFT.sol
     uint256 public PORTAL_PRICE = 0.0005 ether;
     //(...SNIPPED...)
277
     function updateFlagStatus(SignInfo calldata _info)
278
         external
279
         payable
         nonReentrant
280
281
     {
282
         require(ownerOf(_info.tokenId) == msg.sender, "Not Owner.");
283
         require(
             tokenInfo[_info.tokenId].isAvailable != _info.status,
284
             "Same status."
285
286
         );
287
288
         //verify
289
         address signer = _verify(_info);
290
         require(signer == signWallet, "not signed");
```

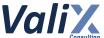

```
291
292
         if (_info.status) {
293
             require(msg.value >= PORTAL_PRICE, "Eth not enough.");
294
295
             (bool sent, ) = adminWallet.call{value: msg.value}("");
296
             require(sent, "Failed send");
297
             tokenInfo[_info.tokenId].metadata = _info.metadata;
         }
298
299
         tokenInfo[ info.tokenId].isAvailable = info.status;
300
301
302
         emit ChangeItemStatus(msg.sender, _info);
303
    }
```

Listing 14.1 The *updateFlagStatus* function that charges a fee depending on the *PORTAL PRICE* variable

```
CSKNFT.sol

270  function setPortalPrice(uint256 newPrice)
271    public
272    onlyRole(DEV_ROLE)
273  {
      PORTAL_PRICE = newPrice;
275  }
```

Listing 14.2 The setPortalPrice function lacks of boundary checking for the portal price

We recommend setting the maximum upper bound of the portal fee in the *setPortalPrice* function as shown in the code snippet below.

The MAX PORTAL PRICE should be a constant to limit the maximum users' fee when updating their NFT.

```
CSKNFT.sol

// set max portal price properly
uint256 public constant MAX_PORTAL_PRICE = 0.0005 ether;

//(...SNIPPED...)

function setPortalPrice(uint256 newPrice)
    public
    onlyRole(DEV_ROLE)

{
    require(newPrice_ <= MAX_PORTAL_PRICE, "invalid portal price");</pre>
```

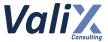

```
PORTAL_PRICE = newPrice;

PORTAL_PRICE = newPrice;
```

Listing 14.3 The improved setPortalPrice function that checks the maximum portal price

The recommended code provides the concept of how to remediate this issue only. The code should be adjusted accordingly.

# Reassessment

The CodeSekai team adopted our recommended code to fix this issue.

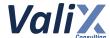

| No. 15                  | Lack Of Setter Function For adminWallet State |            |        |
|-------------------------|-----------------------------------------------|------------|--------|
| Risk                    | Medium                                        | Likelihood | Medium |
|                         |                                               | Impact     | Medium |
| Functionality is in use | In use                                        | Status     | Fixed  |
| Associated Files        | contracts/CSKGen.sol                          |            |        |
| Locations               | CSKGen.sol L: 36                              |            |        |

We found that the *CSKGen* contract has a state variable called *adminWallet* (L36 in code snippet 15.1), which is used to receive funds when users mint NFT tokens (L224 in code snippet 15.1).

We noticed that the *adminWallet* wallet is only set once in the constructor and cannot be changed later because there is no setter function in the contract. This means that **if the** *adminWallet* **wallet is** compromised by an attacker or lost due to unforeseen circumstances, the owner of the *adminWallet* wallet wallet would not be able to receive any revenue generated by the NFT minting process.

```
CSKGen.sol
     contract CSKGen is EIP712, AccessControl, ReentrancyGuard {
 34
         INFTCORE public nftCore;
 35
         IRANDOMWORKER private iRandomWorker;
 36
         address payable private adminWallet;
         // (...SNIPPED...)
190
         function genToken(MintInfo calldata info) external payable nonReentrant {
             // (...SNIPPED...)
223
             require(msg.value >= ethAmount, "Eth not enough.");
             (bool sent, ) = adminWallet.call{value: msg.value}("");
224
225
             require(sent, "Failed to send Ether");
226
227
             loopGenToken(mintType, info.metadata);
228
         }
229
     }
```

Listing 15.1 The adminWallet wallet of the CSKGen contract

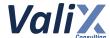

We recommend adding a setter function for the adminWallet wallet in the CSKGen contract.

This function should only be accessible to the *DEFAULT\_ADMIN\_ROLE* to prevent unauthorized changes and ensure that the *adminWallet* wallet can be updated in case of compromise or loss, and that any revenue generated by the NFT minting process can be received.

```
CSKGen.sol
230
     function setAdminWallet(address payable adminWallet)
231
232
         onlyRole(DEFAULT_ADMIN_ROLE)
233
     {
234
         require(_adminWallet != address(0), "Invalid address");
235
         address previousAdminWallet = adminWallet;
236
         adminWallet = _adminWallet;
         emit setAdminWallet(previousAdminWallet, adminWallet);
237
238
     }
```

Listing 15.2 The setAdminWallet function of the CSKGen contract

The recommended code provides the concept of how to remediate this issue only. The code should be adjusted accordingly.

# Reassessment

The CodeSekai team adopted our recommended code to fix this issue.

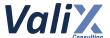

| No. 16                  | Directly Minting Without Permission         |            |      |  |
|-------------------------|---------------------------------------------|------------|------|--|
| Risk                    | Medium                                      | Likelihood | Low  |  |
|                         |                                             | Impact     | High |  |
| Functionality is in use | In use Status Fixed                         |            |      |  |
| Associated Files        | contracts/CSKNFT.sol                        |            |      |  |
| Locations               | CSKNFT.sol L: 225 - 261 (The mint function) |            |      |  |

The *CSKNFT* contract uses the *AccessControl* contract to implement high-level roles required for performing critical mechanisms, with each privilege role allowing more than one address to hold (code snippet 16.2).

We observed that the *mint* function allows accounts holding the *MINTER\_ROLE* to execute it (L229 in the code snippet 16.1). However, we also identified a potential risk that the *DEAFULT\_ADMIN\_ROLE* can mistakenly assign the *MINTER\_ROLE* to an incorrect account that was not intended to have it.

Consequently, if that account directly invokes the *mint* function, it would result in the direct minting of the token without the required permission and lead to unexpected consequences.

```
CSKNFT.sol
225
     function mint(
226
         address _userAddr,
227
         string calldata metadata,
228
         MintType _mintType
     ) external onlyRole(MINTER_ROLE) {
229
         if (_mintType == MintType.Mint) {
230
231
              require(
232
                  block.timestamp >= mintDates.MINT_START_DATE,
233
                  "not started."
234
              );
235
              require(block.timestamp <= mintDates.MINT_END_DATE, "ended.");</pre>
         } else if (_mintType == MintType.Whitelist) {
236
237
238
                  block.timestamp >= mintDates.START_WHITELIST,
                  "Wl not started."
239
240
241
              require(block.timestamp <= mintDates.END WHITELIST, "W1 ended.");</pre>
242
         } else if (_mintType == MintType.Waitlist) {
243
              require(
```

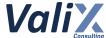

```
244
                  block.timestamp >= mintDates.START_WAITLIST,
                  "Waitlist not started."
245
246
             );
247
             require(
248
                  block.timestamp <= mintDates.END_WAITLIST,</pre>
249
                  "Waitlist ended."
250
             );
251
         }
252
253
         delMint( userAddr, metadata);
254
255
         emit MintNft(
256
             _userAddr,
257
             tokenIdCounter.current(),
258
             block.timestamp,
259
             _mintType
260
         );
261
     }
```

Listing 16.1 The mint function of the CSKNFT contract

```
AccessControl.sol

50    struct RoleData {
        mapping(address => bool) members;
        bytes32 adminRole;
    }

54    mapping(bytes32 => RoleData) private _roles;
```

Listing 16.2 The RoleData struct of the AccessControl contract

We recommend introducing the *cskGen* address variable to store the *CSKGen* contract address along with its setter function (the *setCSKGen* function) and restricting the *mint* function to only be called by the *CSKGen* contract as shown in the code snippet below.

Furthermore, we suggest governing the *setCSKGen* function with the *TIMELOCK\_DEV\_ROLE*. The *TIMELOCK\_DEV\_ROLE* is assigned as the only role authorized to execute the associated functions. This would improve the transparency and trustworthiness of privileged operations.

For more information about the usage of the *TIMELOCK\_DEV\_ROLE*, please refer to issue #9 - Recommended Improvements for Transparency and Trustworthiness.

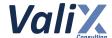

```
CSKNFT.sol
 31
     address public cskGen;
     // (...SNIPPED...)
     constructor()
 40
         ERC721("CodeSekaiNFT", "CSKI")
 41
 42
         EIP712(SIGNING DOMAIN, SIGNATURE VERSION)
     {
 44
         grantRole(DEFAULT ADMIN ROLE, msg.sender);
 45
         _grantRole(DEV_ROLE, msg.sender);
 46
     }
     // (...SNIPPED...)
227
     function mint(
228
         address _userAddr,
229
         string calldata metadata,
230
         MintType _mintType
231
     ) external {
232
         require(cskGen == _msgSender(), "permission denied");
233
234
         if ( mintType == MintType.Mint) {
             require(
235
236
                  block.timestamp >= mintDates.MINT_START_DATE,
                  "not started."
237
238
             );
239
              require(block.timestamp <= mintDates.MINT END DATE, "ended.");</pre>
240
         } else if (_mintType == MintType.Whitelist) {
241
             require(
242
                  block.timestamp >= mintDates.START_WHITELIST,
243
                  "Wl not started."
244
             );
243
              require(block.timestamp <= mintDates.END_WHITELIST, "Wl ended.");</pre>
246
         } else if (_mintType == MintType.Waitlist) {
247
             require(
248
                  block.timestamp >= mintDates.START WAITLIST,
249
                  "Waitlist not started."
250
             );
251
             require(
252
                  block.timestamp <= mintDates.END WAITLIST,</pre>
253
                  "Waitlist ended."
254
             );
255
         }
256
257
         delMint(_userAddr, metadata);
258
259
         emit MintNft(
260
              userAddr,
261
             tokenIdCounter.current(),
```

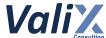

```
262
             block.timestamp,
263
             _mintType
264
         );
265
    }
    // (...SNIPPED...)
    function setCSKGen(uint256 newCSKGen)
281
282
         public
283
         onlyRole(TIMELOCK_DEV_ROLE)
284
285
         require(newCSKGen != address(0), "Invalid address");
286
         address prevCSKGen = cskGen;
287
         cskGen = newCSKGen;
288
         emit SetCSKGen(prevCSKGen, newCSKGen);
289
    }
```

Listing 16.3 The improved *mint* function and the associated functions.

The recommended code provides the concept of how to remediate this issue only. The code should be adjusted accordingly.

# Reassessment

The CodeSekai team adopted our recommended code to fix this issue.

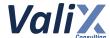

| No. 17                  | Possibly Setting Improper Period For Each Minting Round |            |        |
|-------------------------|---------------------------------------------------------|------------|--------|
| Risk                    | Medium                                                  | Likelihood | Medium |
|                         |                                                         | Impact     | Medium |
| Functionality is in use | In use                                                  | Status     | Fixed  |
| Associated Files        | contracts/CSKNFT.sol                                    |            |        |
| Locations               | CSKNFT.sol L: 197 - 212                                 |            |        |

The CSKNFT contract has separate periods *Whitelist*, *Waitlist*, and *Mint*, respectively, the difference in period affects the difference in time to access and fee for minting.

Thus the period should follow the list below

- 1. These periods should be in the proper order
- 2. The periods should not overlap with other periods
- 3. Within the period, the end time should be greater than the start time

However, we found that the *setPeriods* function (L197 - 212 in the code snippet below) allows the *DEV\_ROLE* to mistakenly set time without following the list above, which leads to creating an unfairness for the platform users.

For example, mistakenly set the *Waitlist* time before the *Whitelist* time.

```
CSKNFT.sol
197
     function setPeriods(
198
         MintType _mintType,
199
         uint256 startDate,
200
         uint256 endTime
201
     ) public onlyRole(DEV_ROLE) {
202
         if (_mintType == MintType.Mint) {
203
             mintDates.MINT_START_DATE = startDate;
204
             mintDates.MINT_END_DATE = _endTime;
205
         } else if (_mintType == MintType.Whitelist) {
206
             mintDates.START_WHITELIST = startDate;
207
             mintDates.END_WHITELIST = _endTime;
208
         } else if ( mintType == MintType.Waitlist) {
209
             mintDates.START_WAITLIST = startDate;
             mintDates.END_WAITLIST = _endTime;
210
```

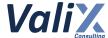

```
211 }
212 }
```

Listing 17.1 The setPeriods function that allows setting the improper period

Since the original design of the *setPeriods* function allows the *DEV\_ROLE* to mistakenly set time (as described above), we recommend revising the *setPeriods* function to follow the criteria listed below to fix this issue.

- 1. The periods should be in the proper order
- 2. The periods should not overlap with another
- 3. Within each period, the end time should be greater than the start time

```
CSKNFT.sol
197
     function setPeriods(
198
         uint256 startWhitelistTime,
199
         uint256 endWhitelistTime,
200
         uint256 startWaitlistTime,
201
         uint256 endWaitlistTime,
202
         uint256 startMintTime,
203
         uint256 endMintTime,
     ) public onlyRole(TIMELOCK DEV ROLE) {
204
205
         require(endWhitelistTime > startWhitelistTime, "invalid whitelist time");
206
         require(endWaitlistTime > startWaitlistTime, "invalid waitlist time");
207
         require(endMintTime > startMintTime, "invalid mint time");
208
209
         require((endWhitelistTime < startWaitlistTime) && (endWaitlistTime <</pre>
     startMintTime), "invalid periods");
210
211
         mintDates.START_WHITELIST = startWhitelistTime;
212
         mintDates.END WHITELIST = endWhitelistTime;
213
214
         mintDates.START_WAITLIST = startWaitlistTime;
215
         mintDates.END_WAITLIST = endWaitlistTime;
216
217
         mintDates.MINT START DATE = startMintTime;
218
         mintDates.MINT END DATE = endMintTime;
219
     }
```

Listing 17.2 The improved setPeriods function that checks the proper periods

The recommended code provides the concept of how to remediate this issue only. The code should be adjusted accordingly.

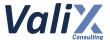

# Reassessment

The CodeSekai team adopted our recommended code to fix this issue.

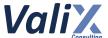

| No. 18                  | Overpayment When Minting And Updating NFT                                                                 |            |        |  |
|-------------------------|----------------------------------------------------------------------------------------------------|------------|--------|--|
| Risk                    | Low                                                                                                    | Likelihood | Low    |  |
|                         |                                                                                                    | Impact     | Medium |  |
| Functionality is in use | In use Status Fixed                                                                                       |            |        |  |
| Associated Files        | contracts/CSKGen.sol<br>contracts/CSKNFT.sol                                                              |            |        |  |
| Locations               | CSKGen.sol: L: 190 - 228 (The genToken function) CSKNFT.sol: L: 277 - 303 (The updateFlagStatus function) |            |        |  |

The *genToken* and *updateFlagStatus* functions allow users to mint and update tokens, respectively. In order to perform these actions, users are required to pay *ethAmount* amount for the *genToken* function (L223 in the code snippet 18.1) and *PORTAL\_PRICE* amount for the *updateFlagStatus* function (L293 in the code snippet 18.2).

However, upon conducting our analysis, we discovered that there is a possibility of overpaying the required amount due to the current require statement implemented in the genToken and updateFlagStatus functions.

As a result, users can accidentally overpay the required amount, which may lead to the loss of overpaid funds.

```
CSKGen.sol
190
     function genToken(MintInfo calldata info) external payable nonReentrant {
191
         uint256 ethAmount;
192
         MintType mintType;
193
         require(block.timestamp <= info.timestamp + 1 minutes, "Times out");</pre>
194
         require(info.minter == msg.sender, "not minter");
195
196
         //verify
197
         address signer = _verify(info);
         require(signer == signWallet, "not signed");
198
199
200
         if (info.mintType == 0) {
             require(mintTotalCount[msg.sender].WlRound == 0, "Wl Minted");
201
202
             require(
203
                 wlLists[MintType.Whitelist][msg.sender] == true,
                  "not whitelist"
204
```

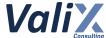

```
205
             ); //wl
206
             ethAmount = WHITELIST PRICE;
207
             mintType = MintType.Whitelist;
208
         } else if (info.mintType == 1) {
209
             require(mintTotalCount[msg.sender].WlRound == 0, "Wl Minted");
210
             require(
211
                 wlLists[MintType.Whitelist][msg.sender] == true ||
                     wlLists[MintType.Waitlist][msg.sender] == true,
212
                 "not waitlist"
213
214
             );
215
             ethAmount = WAITLIST PRICE;
216
             mintType = MintType.Waitlist;
217
         } else if (info.mintType == 2) {
218
             require(mintTotalCount[msg.sender].PbRound == 0, "Pb Minted");
219
             ethAmount = MINT PRICE;
220
             mintType = MintType.Mint;
221
         }
222
223
         require(msg.value >= ethAmount, "Eth not enough.");
224
         (bool sent, ) = adminWallet.call{value: msg.value}("");
225
         require(sent, "Failed to send Ether");
226
         loopGenToken(mintType, info.metadata);
227
228
    }
```

Listing 18.1 The *genToken* function of the *CSKGen* contract

```
CSKNFT.sol
277
     function updateFlagStatus(SignInfo calldata _info)
278
         external
279
         payable
280
         nonReentrant
281
     {
282
         require(ownerOf(_info.tokenId) == msg.sender, "Not Owner.");
283
         require(
284
             tokenInfo[ info.tokenId].isAvailable != info.status,
285
             "Same status."
286
         );
287
         //verify
288
289
         address signer = _verify(_info);
290
         require(signer == signWallet, "not signed");
291
292
         if (_info.status) {
             require(msg.value >= PORTAL PRICE, "Eth not enough.");
293
294
295
             (bool sent, ) = adminWallet.call{value: msg.value}("");
296
             require(sent, "Failed send");
```

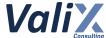

```
tokenInfo[_info.tokenId].metadata = _info.metadata;
}

tokenInfo[_info.tokenId].isAvailable = _info.status;

tokenInfo[_info.tokenId].isAvailable = _info.status;

emit ChangeItemStatus(msg.sender, _info);
}
```

Listing 18.2 The updateFlagStatus function of the CSKNFT contract

We recommend making changes to the *require* statements in the *genToken* and *updateFlagStatus* functions. Specifically, we suggest changing the *require* statements to receive only the exact amount required by the functions.

By implementing these changes, we can ensure that the user pays the correct amount required for the functions to execute and prevent any overpayments.

```
CSKGen.sol
190
     function genToken(MintInfo calldata info) external payable nonReentrant {
191
         uint256 ethAmount;
192
         MintType mintType;
193
         require(block.timestamp <= info.timestamp + 1 minutes, "Times out");</pre>
194
         require(info.minter == msg.sender, "not minter");
195
196
         //verify
197
         address signer = verify(info);
         require(signer == signWallet, "not signed");
198
199
200
         if (info.mintType == 0) {
201
             require(mintTotalCount[msg.sender].WlRound == 0, "Wl Minted");
202
             require(
203
                 wlLists[MintType.Whitelist][msg.sender] == true,
204
                 "not whitelist"
205
             ); //wl
             ethAmount = WHITELIST PRICE;
206
207
             mintType = MintType.Whitelist;
         } else if (info.mintType == 1) {
208
209
             require(mintTotalCount[msg.sender].WlRound == 0, "Wl Minted");
210
             require(
                 wlLists[MintType.Whitelist][msg.sender] == true ||
211
212
                     wlLists[MintType.Waitlist][msg.sender] == true,
                 "not waitlist"
213
214
             );
215
             ethAmount = WAITLIST_PRICE;
```

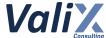

```
216
             mintType = MintType.Waitlist;
217
         } else if (info.mintType == 2) {
218
             require(mintTotalCount[msg.sender].PbRound == 0, "Pb Minted");
219
             ethAmount = MINT_PRICE;
220
             mintType = MintType.Mint;
221
         }
222
         require(msg.value == ethAmount, "Invalid Amount");
223
224
         (bool sent, ) = adminWallet.call{value: msg.value}("");
225
         require(sent, "Failed to send Ether");
226
227
         loopGenToken(mintType, info.metadata);
228 }
```

Listing 18.3 The improved genToken function of the CSKGen contract

```
CSKNFT.sol
277
     function updateFlagStatus(SignInfo calldata _info)
278
         external
279
         payable
280
         nonReentrant
281
     {
282
         require(ownerOf( info.tokenId) == msg.sender, "Not Owner.");
283
         require(
284
             tokenInfo[_info.tokenId].isAvailable != _info.status,
285
             "Same status."
286
         );
287
288
         //verify
289
         address signer = _verify(_info);
290
         require(signer == signWallet, "not signed");
291
292
         if (_info.status) {
             require(msg.value == PORTAL_PRICE, "Invalid Amount");
293
294
295
             (bool sent, ) = adminWallet.call{value: msg.value}("");
             require(sent, "Failed send");
296
297
             tokenInfo[_info.tokenId].metadata = _info.metadata;
298
         }
299
300
         tokenInfo[_info.tokenId].isAvailable = _info.status;
301
302
         emit ChangeItemStatus(msg.sender, _info);
303
     }
```

Listing 18.4 The improved updateFlagStatus function of the CSKNFT contract

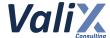

The recommended code provides the concept of how to remediate this issue only. The code should be adjusted accordingly.

## Reassessment

The CodeSekai team fixed this issue as per our suggestion.

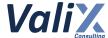

| No. 19                  | Lack Of Validating Input Parameters             |            |        |
|-------------------------|-------------------------------------------------|------------|--------|
| Risk                    | Low                                             | Likelihood | Low    |
|                         |                                                 | Impact     | Medium |
| Functionality is in use | In use                                          | Status     | Fixed  |
| Associated Files        | contracts/CSKGen.sol<br>contracts/CSKNFT.sol    |            |        |
| Locations               | Several functions throughout multiple contracts |            |        |

We found that the *CSKGen* and *CSKNFT* contracts have several crucial states that can be set by the setter functions. However, we noticed that these setter functions lack input parameter validation, which could potentially lead to issues with the contract's functionality.

- The **CSKGen** contract with no validating zero address functions
  - The constructor function
  - The setSingWallet function
  - The setRandomWorker function
- The **CSKNFT** contract with no validating zero address functions
  - The initialize function
  - The setAdminWallet function
- The **CSKNFT** contract with no validating the function parameter
  - o The setBaseURI function

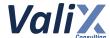

We recommend validating all input parameters for the setter functions in the *CSKGen* and *CSKNFT* contracts. This is crucial to prevent any unexpected behavior and ensure that the contracts would function as intended.

Please apply the validations to the following functions:

- The **CSKGen** contract with no validating zero address functions
  - o The constructor function
  - The setSingWallet function
  - The setRandomWorker function
- The **CSKNFT** contract with no validating zero address functions
  - The initialize function
  - The setAdminWallet function
- The **CSKNFT** contract with no validating the function parameter
  - The setBaseURI function

The example below shows how to validate the zero address and empty string.

Listing 19.1 The example of validating the zero address

Listing 19.2 The example of validating empty string for setBaseURI function

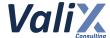

The recommended code provides the concept of how to remediate this issue only. The code should be adjusted accordingly.

## Reassessment

The CodeSekai team fixed this issue as per our suggestion.

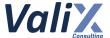

| No. 20                  | Compiler Is Not Locked To Specific Version   |            |        |
|-------------------------|----------------------------------------------|------------|--------|
| Risk                    | Low                                          | Likelihood | Low    |
|                         |                                              | Impact     | Medium |
| Functionality is in use | In use                                       | Status     | Fixed  |
| Associated Files        | contracts/CSKGen.sol<br>contracts/CSKNFT.sol |            |        |
| Locations               | CSKGen: L2<br>CSKNFT: L2                     |            |        |

We found that the smart contracts in this project should be deployed with the compiler version used in the development and testing process.

The compiler version that is not strictly locked via the *pragma* statement may make the contract incompatible against unforeseen circumstances.

List of smart contracts that should lock to the specific version.

- CSKGen.sol
- CSKNFT.sol

An example code that is not locked to a specific version (e.g., using => or ^ directive) is shown below.

```
CSKGen.sol

1 // SPDX-License-Identifier: CODESEKAI
pragma solidity ^0.8.0;
```

Listing 20.1 The CSKGen contract

#### Recommendations

We recommend locking the pragma version like the example code snippet below.

```
pragma solidity 0.8.19;
// or
pragma solidity =0.8.19;
```

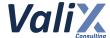

## contract SemVerFloatingPragmaFixed {

}

Reference: https://swcregistry.io/docs/SWC-103

## Reassessment

The CodeSekai team locked the pragma version to v0.8.19.

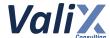

| No. 21                  | Compiler May Be Susceptible To Publicly Disclosed Bugs |            |        |
|-------------------------|--------------------------------------------------------|------------|--------|
| Risk                    | Low                                                    | Likelihood | Low    |
|                         |                                                        | Impact     | Medium |
| Functionality is in use | In use                                                 | Status     | Fixed  |
| Associated Files        | contracts/CSKGen.sol<br>contracts/CSKNFT.sol           |            |        |
| Locations               | CSKGen: L2<br>CSKNFT: L2                               |            |        |

The *CSKGen* and *CSKNFT* smart contracts use an outdated Solidity compiler version (v0.8.0) which may be susceptible to publicly disclosed vulnerabilities. The latest compiler patch version is 0.8.19, which contains the list of known bugs as the following link:

https://docs.soliditylang.org/en/v0.8.19/bugs.html

The known bugs may not directly lead to the vulnerability, but it may increase an opportunity to trigger some attacks further.

An example smart contract that does not use the latest patch version is shown below.

```
CSKGen.sol

// SPDX-License-Identifier: CODESEKAI
pragma solidity ^0.8.0;
```

Listing 21.1 An example smart contract that does not use the latest patch version (v0.8.19)

#### Recommendations

We recommend using the latest patch version, v0.8.19, that fixes all known bugs.

#### Reassessment

The CodeSekai team fixed this issue by employing the patch version v0.8.19.

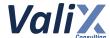

| No. 22                  | Arbitrarily Setting NFT Minting Prices          |            |        |  |
|-------------------------|-------------------------------------------------|------------|--------|--|
| Risk                    | Low                                             | Likelihood | Low    |  |
|                         |                                                 | Impact     | Medium |  |
| Functionality is in use | In use Status Fixed                             |            |        |  |
| Associated Files        | contracts/CSKGen.sol                            |            |        |  |
| Locations               | CSKGen.sol L: 110 - 121 (The setPrice function) |            |        |  |

We found that the *setPrice* function of the *CSKGen* contract allows for the arbitrary setting of the price values for minting NFTs. If the *DEV\_ROLE* account sets the price values incorrectly, it could lead to an unfair price for the minting process.

Additionally, the current implementation of the function does not adhere to the fair price formula of **MINT\_PRICE** > **WAITLIST\_PRICE** >= **WHITELIST\_PRICE**, which could potentially give an unfair advantage to some minters and affect the overall fairness of the minting process.

```
CSKGen.sol
 39 uint256 public MINT_PRICE = 0.11 ether;
 40 uint256 public WHITELIST_PRICE = 0.08 ether;
 41 uint256 public WAITLIST_PRICE = 0.08 ether;
     // (...SNIPPED...)
110
    function setPrice(MintType _mintType, uint256 newPrice)
111
112
         onlyRole(DEV ROLE)
113
     {
114
         if (_mintType == MintType.Mint) {
115
             MINT PRICE = newPrice;
116
         } else if ( mintType == MintType.Whitelist) {
117
             WHITELIST PRICE = newPrice;
118
         } else if (_mintType == MintType.Waitlist) {
119
             WAITLIST_PRICE = newPrice;
120
         }
121
     }
```

Listing 22.1 The setPrice function of the CSKGen contract

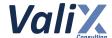

We recommend updating the *setPrice* function to enforce the fairness price formula of *MINT\_PRICE* > *WAITLIST\_PRICE* >= *WHITELIST\_PRICE* and ensuring that the maximum allowed value for the mint price is not exceeded the *MAXIMUM\_MINT\_PRICE* constant as shown in the code snippet below.

This will ensure a fair price for each minting round and prevent any potential advantage for some minters.

```
CSKGen.sol
     // set max price properly
     uint256 public constant MAXIMUM_MINT_PRICE = 0.11 ether;
     // (...SNIPPED...)
110
    function setPrice(MintType mintType, uint256 newPrice)
112
         public
113
         onlyRole(DEV_ROLE)
114
         require(newPrice <= MAXIMUM_MINT_PRICE, "New mint price exceeds the maximum</pre>
115
     allowed value");
116
         if (_mintType == MintType.Mint) {
             require(newPrice > WAITLIST PRICE, "MINT PRICE must be greater than
117
     WAITLIST_PRICE");
118
             MINT PRICE = newPrice;
119
         } else if (_mintType == MintType.Whitelist) {
120
             require(newPrice <= WAITLIST_PRICE, "WHITELIST_PRICE must be less than
     or equal to WAITLIST PRICE");
121
             WHITELIST_PRICE = newPrice;
122
         } else if (_mintType == MintType.Waitlist) {
             require(newPrice >= WHITELIST_PRICE && newPrice < MINT_PRICE,</pre>
123
     "WAITLIST PRICE must be between WHITELIST PRICE and MINT PRICE");
124
             WAITLIST PRICE = newPrice;
125
         }
126
     }
```

Listing 22.2 The improved setPrice function of the CSKGen contract

The recommended code provides the concept of how to remediate this issue only. The code should be adjusted accordingly.

#### Reassessment

The CodeSekai team fixed this issue as per our suggestion.

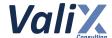

| No. 23                  | Potential Denial-Of-Service On The getUserTokenAndInfos Function |            |        |
|-------------------------|------------------------------------------------------------------|------------|--------|
| Risk                    | Low                                                              | Likelihood | Low    |
|                         |                                                                  | Impact     | Medium |
| Functionality is in use | In use                                                           | Status     | Fixed  |
| Associated Files        | contracts/CSKNFT.sol                                             |            |        |
| Locations               | CSKNFT.sol L: 177 - 195                                          |            |        |

The *getUserTokenAndInfos* function (code snippet 23.1) is a getter function that facilitates retrieving a list of user assets owned by a specific member by iterating through the user's balance (L185 in the code snippet 23.1) to look up the token by the index.

The *CodeSekai* platform limits users to mint only two NFTs within the *Whitelist* or *Waitlist* round, and the *Public* round. However, the users could invoke the native *ERC721* functions (e.g. *transferFrom*, *safeTransferFrom*) to transfer NFT themselves directly.

As a result, users could end up owning more than two NFTs, which could potentially cause a denial-of-service issue when calling the getUserTokenAndInfos function.

Note that the getUserTokenAndInfos function is a getter function that might not consume gas for querying data (when querying data from an off-chain service). However, the underlying of the EVM (Ethereum Virtual Machine) node still counts in the gas being used by the call of the getUserTokenAndInfos function internally to prevent a denial-of-service attack on the EVM node itself. Therefore, the EVM node can reject the request if the querying process of the getUserTokenAndInfos function takes too much gas or takes too long to process.

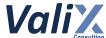

```
CSKNFT.sol
177
     function getUserTokenAndInfos(address userAddress)
178
         public
179
         view
180
         returns (UserAsset[] memory)
181
     {
         uint256 balance = balanceOf(userAddress);
182
183
         UserAsset[] memory userAssets = new UserAsset[](balance);
184
185
         for (uint32 i = 0; i < uint32(balance); i++) {</pre>
186
             uint256 tokenId = tokenOfOwnerByIndex(userAddress, i);
187
             string memory metadata = tokenInfo[tokenId].metadata;
188
             bool status = checkFlagStatus(tokenId);
189
190
             userAssets[i].tokenId = tokenId;
191
             userAssets[i].isAvailable = status;
192
             userAssets[i].metadata = metadata;
193
         }
194
         return userAssets;
195
     }
```

Listing 23.1 The *getUserTokenAndInfos* function that is prone to the denial-of-service issue

One possible mitigating solution for this, we recommend adding a new function (overloaded function) that applies the pagination concept.

We provide the recommended code to address this issue as a suggested remediation concept only. The recommended code below should be used as a guideline to address this issue only. The *CodeSekai* team should adjust the recommended code properly according to the business design.

```
CSKNFT.sol
324
     function getUserTokenAndInfos(address userAddress, uint256 cursor, uint256
     resultsPerPage)
325
         public
326
         view
327
         returns (UserAsset[] memory userAssets, uint256 newCursor)
328
     {
329
         uint256 balances = balanceOf(userAddress);
330
         require(cursor <= balances, "cursor is out of range");</pre>
         require(resultsPerPage > 0, "resultsPerPage cannot be 0");
331
332
333
         uint256 length = resultsPerPage;
334
         if (length > balances - cursor) {
```

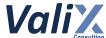

```
335
             length = balances - cursor;
336
         }
337
338
         userAssets = new UserAsset[](length);
339
         for (uint256 i = 0; i < length; i++) {</pre>
340
             uint256 tokenId = tokenOfOwnerByIndex(userAddress, cursor + i);
341
             string memory metadata = tokenInfo[tokenId].metadata;
342
             bool status = checkFlagStatus(tokenId);
343
344
             userAssets[i].tokenId = tokenId;
345
             userAssets[i].isAvailable = status;
346
             userAssets[i].metadata = metadata;
347
         }
         return (userAssets, cursor + length);
348
349
     }
```

Listing 23.2 The new *getUserTokenAndInfosFrom* function that applies the pagination concept

The recommended code provides the concept of how to remediate this issue only. The code should be adjusted accordingly.

#### Reassessment

The CodeSekai team fixed this issue as per our suggestion.

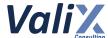

| No. 24                  | Recommended Improving Transparency And Traceability Of Crucial Variables                   |            |        |  |
|-------------------------|--------------------------------------------------------------------------------------------|------------|--------|--|
| Risk                    | Low                                                                                        | Likelihood | Low    |  |
|                         |                                                                                            | Impact     | Medium |  |
| Functionality is in use | In use Status Fixed                                                                        |            |        |  |
| Associated Files        | contracts/CSKGen.sol<br>contracts/CSKNFT.sol                                               |            |        |  |
| Locations               | CSKGen.sol: L: 36, 37, 68, 69, 86, and 87<br>CSKNFT.sol: L: 29, 30, 32, 33, 37, 89, and 90 |            |        |  |

We found certain variables from various contracts are declared as *private* that could potentially result in a lack of transparency and traceability. The mentioned variables are listed below:

#### • The **CSKGen** contract

- The adminWallet address
- The signWallet address
- o The SIGNING\_DOMAIN string
- The SIGNATURE\_VERSION string
- o The wlLists mapping
- The mintTotalCount mapping

#### • The **CSKNFT** contract

- The adminWallet address
- The signWallet address
- o The SIGNING\_DOMAIN string
- The SIGNATURE VERSION string
- o The *mintDates* struct
- The tokenInfo mapping

## Recommendations

We recommend changing the declaration of the associated variables to *public*, in order to enhance transparency and traceability.

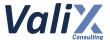

## Reassessment

The CodeSekai team fixed this issue as per our suggestion.

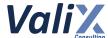

| No. 25                  | Recommended Event Emissions For Transparency And Traceability |            |        |
|-------------------------|---------------------------------------------------------------|------------|--------|
| Risk                    | Low                                                           | Likelihood | Low    |
|                         |                                                               | Impact     | Medium |
| Functionality is in use | In use                                                        | Status     | Fixed  |
| Associated Files        | contracts/CSKGen.sol<br>contracts/CSKNFT.sol                  |            |        |
| Locations               | Several functions throughout multiple contracts               |            |        |

We consider operations of the following state-changing functions important and require proper event emissions for improving transparency and traceability:

#### • The **CSKGen** contract

- The setRandomWorker function
- The setSingWallet function
- o The setPrice function
- The setWhitelists function
- o The *genToken* function

#### The CSKNFT contract

- o The setBaseURI function
- The setPeriods function
- o The setAdminWallet function
- The setPortalPrice function

### Recommendations

We recommend emitting relevant events on the associated functions to improve transparency and traceability.

#### Reassessment

The CodeSekai team fixed this issue as per our suggestion.

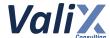

| No. 26                  | Lack Of Checking Availability Of The Token ID |            |        |  |
|-------------------------|-----------------------------------------------|------------|--------|--|
| Risk                    | Low                                           | Likelihood | Low    |  |
|                         |                                               | Impact     | Medium |  |
| Functionality is in use | In use Status Fixed                           |            |        |  |
| Associated Files        | contracts/CSKNFT.sol                          |            |        |  |
| Locations               | CSKNFT.sol L: 140 - 142, and 144 - 150        |            |        |  |

The setTokenRoyalty function (L140 - 142 in the code snippet below) allows retrieving the isAvailable property by a specific token ID.

However, we found that this function lacks checking whether the token is minted before retrieving data, which can lead to incorrect results when the token ID is not minted.

The same issue occurs in the *checkMetadata* function (L144 - 150 in the code snippet below) for retrieving the metadata.

```
CSKNFT.sol
140
     function checkFlagStatus(uint256 tokenId) public view returns (bool) {
141
         return tokenInfo[tokenId].isAvailable;
142
     }
143
144
     function checkMetadata(uint256 tokenId)
145
         public
146
         view
147
         returns (string memory)
148
149
         return tokenInfo[tokenId].metadata;
150
     }
```

Listing 26.1 The checkFlagStatus and checkMetadata functions of the CSKNFT contract

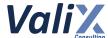

We recommend invoking the \_requireMinted function provided by the ERC721 contract to ensure that the token ID is minted before retrieving data. This will prevent the return of incorrect results in case the token ID is not minted.

```
CSKNFT.sol
140
     function checkFlagStatus(uint256 tokenId) public view returns (bool) {
141
         _requireMinted(tokenId);
142
         return tokenInfo[tokenId].isAvailable;
143
     }
144
145
     function checkMetadata(uint256 tokenId)
146
         public
147
         view
148
         returns (string memory)
149
     {
150
         _requireMinted(tokenId);
151
         return tokenInfo[tokenId].metadata;
152
     }
```

Listing 26.2 The improved checkFlagStatus and checkMetadata functions of the CSKNFT contract

The recommended code provides the concept of how to remediate this issue only. The code should be adjusted accordingly.

#### Reassessment

The CodeSekai team fixed this issue as per our suggestion.

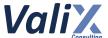

| No. 27                  | Recommended Removing Unused Interfaces |            |       |
|-------------------------|----------------------------------------|------------|-------|
| Risk                    | Informational                          | Likelihood | Low   |
|                         |                                        | Impact     | Low   |
| Functionality is in use | In use                                 | Status     | Fixed |
| Associated Files        | contracts/CSKGen.sol                   |            |       |
| Locations               | CSKGen.sol L: 4, and 5                 |            |       |

We found that the *CSKGen* contract contains the unused *IERC721* and *IERC20* interface. These unused interfaces could potentially cause confusion or misunderstandings among users or developers when attempting to maintain or modify the source code.

Moreover, unused interfaces can also increase the complexity of the codebase and lead to unnecessary computational overhead.

```
CSKGen.sol

4 import "@openzeppelin/contracts/token/ERC721/IERC721.sol";
import "@openzeppelin/contracts/token/ERC20/IERC20.sol";
```

Listing 27.1 The unused interfaces of the CSKGen contract

#### Recommendations

We recommend removing interfaces code from the smart contracts as it can reduce the contract's complexity and also help to reduce confusion among users or developers when maintaining the source code.

#### Reassessment

The CodeSekai team adopted our recommended code to fix this issue.

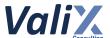

| No. 28                  | Recommended Removing Unused Code                                                                                                    |            |     |  |
|-------------------------|----------------------------------------------------------------------------------------------------|------------|-----|--|
| Risk                    | Informational                                                                                                    | Likelihood | Low |  |
|                         |                                                                                                    | Impact     | Low |  |
| Functionality is in use | In use Status Fixed                                                                                                    |            |     |  |
| Associated Files        | contracts/CSKGen.sol                                                                                                    |            |     |  |
| Locations               | CSKGen.sol  L: 11 -15 (The IRANDOMWORKER interface)  L: 35 (The IRANDOMWORKER variable)  L: 96 - 101 (The setRandomWorker function) |            |     |  |

The *CSKGen* contract introduces the *IRANDOMWORKER* interface that relies on an external contract. However, it was observed that this external contract has not been utilized in the implementation of the *CSKGen* contract, despite having a setter function (The *setRandomWorker* function).

This unused external contract may lead to confusion or potential errors for future maintainers or developers of the source code.

```
CSKGen.sol
 11
     interface IRANDOMWORKER {
 12
         function getRandomNumber(uint256 tokenId, address _msgSender)
 13
             external
 14
             returns (string memory);
    }
 15
     // (...SNIPPED...)
     contract CSKGen is EIP712, AccessControl, ReentrancyGuard {
 34
         INFTCORE public nftCore;
 35
         IRANDOMWORKER private iRandomWorker;
         // (...SNIPPED...)
 96
         function setRandomWorker(address _randomWokerAddr)
 97
             public
 98
             onlyRole(DEV_ROLE)
 99
         {
             iRandomWorker = IRANDOMWORKER(_randomWokerAddr);
100
101
         }
```

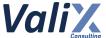

```
// (...SNIPPED...)
229 }
```

Listing 28.1 The unused code of the CSKGen contract

We recommend removing unused code from the smart contracts as it can reduce the contract's complexity and also help to reduce confusion among users or developers when maintaining the source code.

#### Reassessment

The CodeSekai team adopted our recommended code to fix this issue.

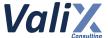

| No. 29                  | Recommended Removing Unused Imported Contract |            |                 |
|-------------------------|-----------------------------------------------|------------|-----------------|
| Risk                    | Informational                                 | Likelihood | Low             |
|                         |                                               | Impact     | Low             |
| Functionality is in use | In use                                        | Status     | Partially Fixed |
| Associated Files        | contracts/CSKNFT.sol                          |            |                 |
| Locations               | CSKNFT.sol L: 8 and 21                        |            |                 |

The *CSKNFT* contract inherits and imports the *Ownable* contract, but the functionality of the *Ownable* contract is not utilized in the *CSKNFT* contract.

The presence of this unused code might create confusion or misinterpretation among developers or users who are trying to maintain or make changes to the source code.

```
CSKNFT.sol
     import "@openzeppelin/contracts/access/Ownable.sol";
     // (...SNIPPED...)
     contract CSKNFT is
 15
 16
         ERC721,
 17
         EIP712,
 18
         ERC721Enumerable,
 19
         ERC721Burnable,
 20
         AccessControl,
 21
         Ownable,
 22
         Initializable,
 23
         ReentrancyGuard
 24
        // (...SNIPPED...)
322
     }
```

Listing 29.1 The unused imported contract of the CSKNFT contract

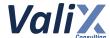

We recommend removing unused code from the smart contracts as it can reduce the contract's complexity and also help to reduce confusion among users or developers when maintaining the source code.

#### Reassessment

The *CodeSekai* team partially fixed this issue by removing certain unused codes since it is not feasible to eliminate the use of an *Ownable* contract as *Opensea* relies on its functionality to import smart contracts to the market.

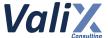

| No. 30                  | Misspelling Of Crucial Function Name |            |       |
|-------------------------|--------------------------------------|------------|-------|
| Risk                    | Informational                        | Likelihood | Low   |
|                         |                                      | Impact     | Low   |
| Functionality is in use | In use                               | Status     | Fixed |
| Associated Files        | contracts/CSKGen.sol                 |            |       |
| Locations               | CSKGen.sol L: 103                    |            |       |

The *setSingWallet* function is a crucial function that enables accounts with *DEV\_ROLE* to set the new signer address. However, we found the misspelling function name of the *setSingWallet* function at line 103. This misspelling can lead to misunderstanding among users or developers when maintaining the source code.

Listing 30.1 The misspelled function name of the setSingWallet function

#### Recommendations

We recommend revising the misspelled function name of the setSingWallet function.

Listing 30.2 The improved function name

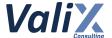

The recommended code provides the concept of how to remediate this issue only. The code should be adjusted accordingly.

## Reassessment

The CodeSekai team fixed this issue as per our suggestion.

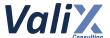

| No. 31                  | Recommended Adding Event Indexes |            |       |
|-------------------------|----------------------------------|------------|-------|
| Risk                    | Informational                    | Likelihood | Low   |
|                         |                                  | Impact     | Low   |
| Functionality is in use | In use                           | Status     | Fixed |
| Associated Files        | contracts/CSKNFT.sol             |            |       |
| Locations               | CSKNFT.sol L: 92 - 97, 99        |            |       |

We found that the *MintNft* and *ChangeItemStatus* events being emitted in the contract do not have the *indexed* modifier, which results in a lack of traceability and makes it difficult to search for specific events in the event logs.

```
CSKNFT.sol

92    event MintNft(
        address userAddress,
        uint256 tokenId,
        uint256 createdAt,
        MintType _mintType

97    );
98

99    event ChangeItemStatus(address userAddress, SignInfo);
```

Listing 31.1 The MintNft and ChangeItemStatus events

#### Recommendations

We recommend adding the *indexed* modifier to the *MintNft* and *ChangeItemStatus* events in the contract to improve traceability and facilitate more efficient searching of the event logs.

```
csknft.sol

gevent MintNft(
    address indexed userAddress,
    uint256 indexed tokenId,
    uint256 createdAt,
    MintType indexed _mintType
    );
```

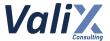

98
99 event ChangeItemStatus(address indexed userAddress, SignInfo);

Listing 31.1 The improved *MintNft* and *ChangeItemStatus* events

The recommended code provides the concept of how to remediate this issue only. The code should be adjusted accordingly.

#### Reassessment

The CodeSekai team fixed this issue as per our suggestion.

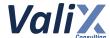

| No. 32                  | Recommended Enforcing Checks-Effects-Interactions Pattern                                                                                          |            |       |
|-------------------------|----------------------------------------------------------------------------------------------------|------------|-------|
| Risk                    | Informational                                                                                                    | Likelihood | Low   |
|                         |                                                                                                    | Impact     | Low   |
| Functionality is in use | In use                                                                                                    | Status     | Fixed |
| Associated Files        | contracts/CSKGen.sol<br>contracts/CSKNFT.sol                                                                                                    |            |       |
| Locations               | CSKGen.sol L: 152 - 165 (The loopGenToken function)  CSKNFT.sol  L: 214 - 223 (The delMint function)  L: 277 - 303 (The updateFlagStatus function) |            |       |

We noticed that the functions below *do not follow the checks-effects-interactions pattern*, which is the best practice coding style to prevent potential reentrancy attacks.

List of functions that do not follow the checks-effects-interactions pattern.

- The *loopGenToken* function in the *CSKGen* contract
- The **delMint** function in the CSKNFT contract
- The *updateFlagStatus* function in the *CSKNFT* contract

Even if there are no reentrancy issues, we recommend that the list of functions above should enforce the *checks-effects-interactions* pattern.

For example, in the code snippet below, the *loopGenToken* function invokes the external *mint* function (*interactions part*) before updating the state variables (*effects part*).

```
CSKGen.sol
152
     function loopGenToken(MintType _mintType, uint256 metadata) internal {
153
         string memory results = Strings.toString(metadata);
154
155
         if (_mintType == MintType.Mint) {
             nftCore.mint(msg.sender, results, INFTCORE.MintType.Mint);
156
157
             mintTotalCount[msg.sender].PbRound += 1;
158
         } else if (_mintType == MintType.Whitelist) {
159
             nftCore.mint(msg.sender, results, INFTCORE.MintType.Whitelist);
```

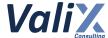

```
mintTotalCount[msg.sender].WlRound += 1;
} else if (_mintType == MintType.Waitlist) {
    nftCore.mint(msg.sender, results, INFTCORE.MintType.Waitlist);
    mintTotalCount[msg.sender].WlRound += 1;
}

164
}
```

Listing 32.1 The *loopGenToken* function that does not follow the *checks-effects-interactions* pattern

We recommend enforcing the checks-effects-interactions pattern to all of the functions below.

- The *loopGenToken* function in the *CSKGen* contract
- The **delMint** function in the CSKNFT contract
- The *updateFlagStatus* function in the *CSKNFT* contract

The example below is how to fix this issue, we moved the *interactions* part (the *loopGenToken* function) to get executed after the *effects* part.

```
CSKGen.sol
140
     function loopGenToken(MintType mintType, uint256 metadata) internal {
141
         string memory results = Strings.toString(metadata);
142
143
         if (_mintType == MintType.Mint) {
             mintTotalCount[msg.sender].PbRound += 1;
144
145
             nftCore.mint(msg.sender, results, INFTCORE.MintType.Mint);
146
         } else if (_mintType == MintType.Whitelist) {
147
             mintTotalCount[msg.sender].WlRound += 1;
             nftCore.mint(msg.sender, results, INFTCORE.MintType.Whitelist);
148
149
         } else if (_mintType == MintType.Waitlist) {
150
             mintTotalCount[msg.sender].WlRound += 1;
151
             nftCore.mint(msg.sender, results, INFTCORE.MintType.Waitlist);
152
         }
     }
```

Listing 32.2 The improved loopGenToken function

The recommended code provides the concept of how to remediate this issue only. The code should be adjusted accordingly.

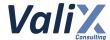

## Reassessment

The CodeSekai team fixed this issue as per our suggestion.

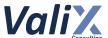

# **Appendix**

## **About Us**

Founded in 2020, Valix Consulting is a blockchain and smart contract security firm offering a wide range of cybersecurity consulting services such as blockchain and smart contract security consulting, smart contract security review, and smart contract security audit.

Our team members are passionate cybersecurity professionals and researchers in the areas of private and public blockchain technology, smart contract, and decentralized application (DApp).

We provide a service for assessing and certifying the security of smart contracts. Our service also includes recommendations on smart contracts' security and gas optimization to bring the most benefit to users and platform creators.

## **Contact Information**

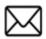

info@valix.io

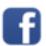

https://www.facebook.com/ValixConsulting

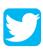

https://twitter.com/ValixConsulting

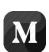

https://medium.com/valixconsulting

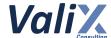

## References

| Title                                                    | Link                                                          |
|----------------------------------------------------------|---------------------------------------------------------------|
| OWASP Risk Rating<br>Methodology                         | https://owasp.org/www-community/OWASP_Risk_Rating_Methodology |
| Smart Contract Weakness<br>Classification and Test Cases | https://swcregistry.io/                                       |

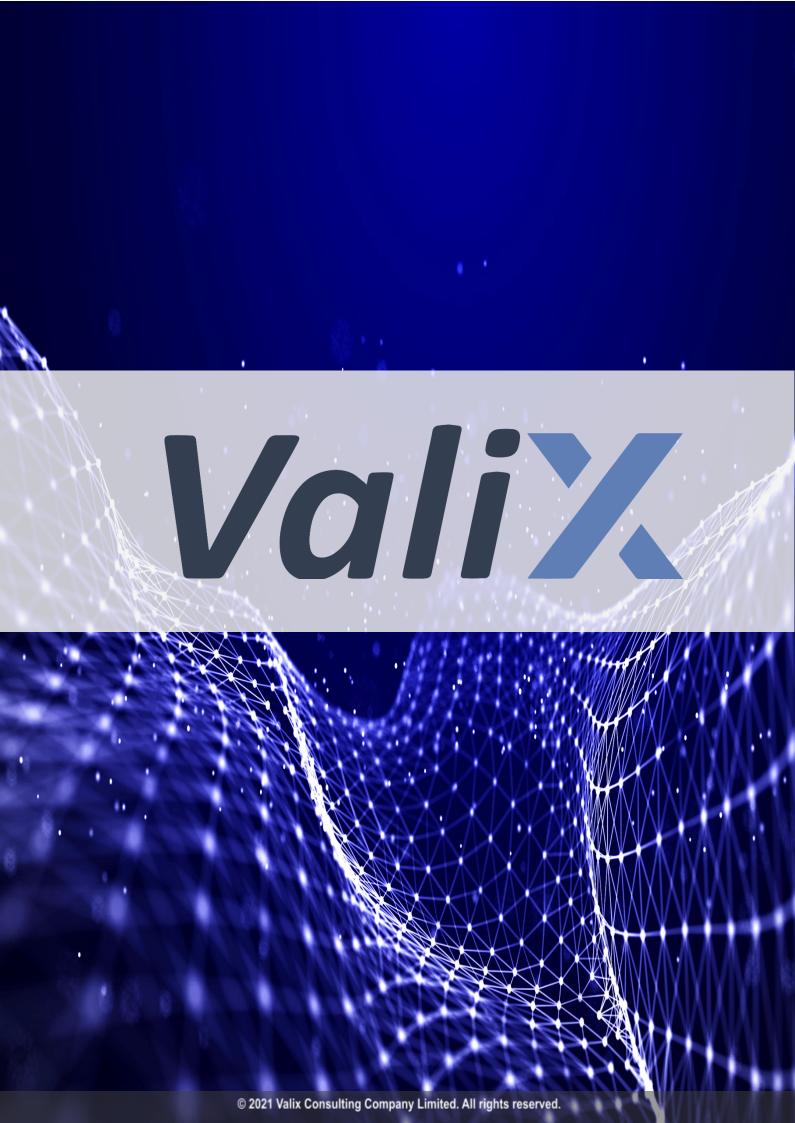